# **Slash Documentation**

*Release 1.14.0*

**Rotem Yaari**

**Feb 22, 2023**

# **Contents**

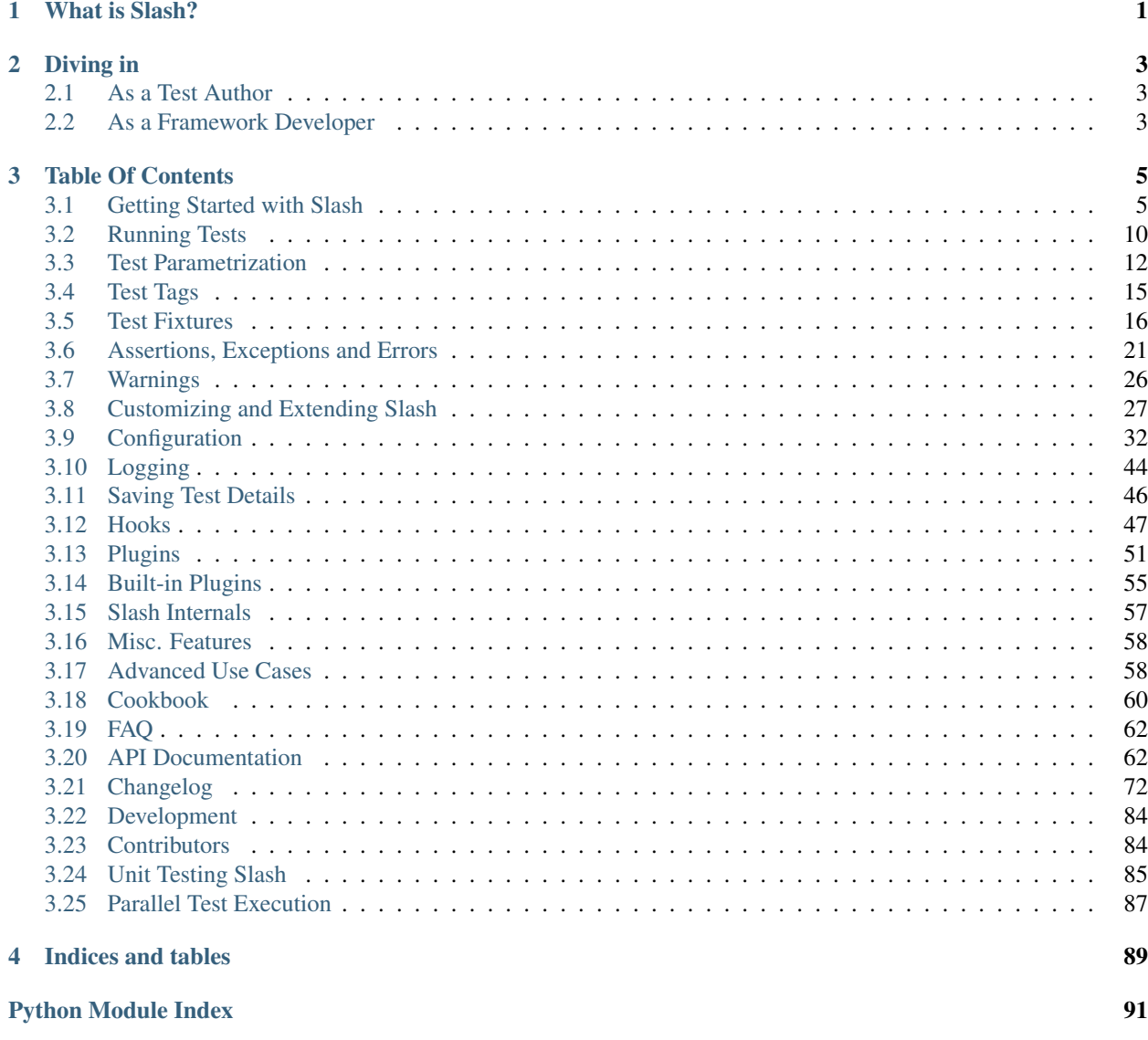

[Index](#page-96-0) 33 and 200 million to the control of the control of the control of the control of the control of the control of the control of the control of the control of the control of the control of the control of the control of

# CHAPTER<sup>1</sup>

# What is Slash?

<span id="page-4-0"></span>Slash is a testing framework written in Python. Unlike many other testing frameworks out there, Slash focuses on building in-house testing solutions for large projects. It provides facilities and best practices for testing complete products, and not only unit tests for individual modules.

Slash provides several key features:

- A solid execution model based on fixtures, test factories and tests. This provides you with the flexibility you need to express your testing logic.
- Easy ways for extending the core functionality, adding more to the global execution environment and controlling how your tests interact with it.
- A rich configuration mechanism, helping you setting up your environment parameters and their various flavours.
- A plugin architecture, greatly simplifying adding extra functionality to your framework.

# CHAPTER 2

# Diving in

# <span id="page-6-1"></span><span id="page-6-0"></span>**2.1 As a Test Author**

If you only want to write tests for running with Slash, you should head first to the *[Writing Tests](#page-8-2)* section which should help you get started.

# <span id="page-6-2"></span>**2.2 As a Framework Developer**

If you are looking to integrate Slash into your testing ecosystem, or want to learn how to extend its functionality and adapt it to specific purposes, head to the *[Customizing and Extending Slash](#page-30-0)* section.

# CHAPTER 3

# Table Of Contents

# <span id="page-8-1"></span><span id="page-8-0"></span>**3.1 Getting Started with Slash**

# <span id="page-8-2"></span>**3.1.1 Writing Tests**

Slash loads and runs tests from Python files. To get started, let's create an example test file and name it test\_addition.py:

```
# test_addition.py
import slash
def test_addition():
   pass
```
As you can see in the above example, Slash can load tests written as functions. Simlarly to unittest and py.test, only functions starting with the prefix test\_ are assumed to be runnable tests.

# **3.1.2 Running Tests**

Once we have our file written, we can run it using slash run:

```
$ slash run test_addition.py
```
There's a lot to cover regarding slash run, and we will get to it *[soon enough](#page-13-0)*. For now all we have to know is that it finds, loads and runs the tests in the files or directories we provide, and reports the result.

A single run of slash run is called a *session*. A session contains tests that were run in its duration.

#### **Debugging**

You can debug failing tests using the  $-\text{pdb}$  flag, which automatically runs the best available debugger on exceptions. You can also filter the exceptions which run the debugger by using  $-\text{pdb-filter}$  in addition to the  $-\text{pdb}$  flag.

#### See also:

*[Handling and Debugging Exceptions](#page-27-0)*

# **3.1.3 Assertions and Errors**

Tests don't do much without making sure things are like they expect. Slash borrows the awesome technology behind py.test, allowing us to just write assert statements where we want to test conditions of all sorts:

```
# test_addition.py
def test_addition():
    assert 2 + 2 == 4
```
Slash also analyzes assertions using assertion rewriting borrowed from the [pytest project,](http://pytest.org) so you can get more details as for what exactly failed.

#### See also:

*[Assertions, Exceptions and Errors](#page-24-0)*

# **3.1.4 Test Parameters**

Slash tests can be easily parametrized, iterating parameter values and creating separate cases for each value:

```
@slash.parametrize('x', [1, 2, 3])
def test_something(x):
    # use x here
```
For boolean values, a shortcut exists for toggling between True and False:

```
@slash.parameters.toggle('with_power_operator')
def test_power_of_two(with_power_operator):
    num = 2if with_power_operator:
        result = num \leftrightarrow 2else:
        result = num * numassert result == 4
```
#### See also:

*[Test Parametrization](#page-15-0)*

# **3.1.5 Logging**

Testing complete products usually means you may not have a second chance to reproduce an issue. This is why Slash puts a strong emphasis on logging, managing log files and directories, and fine tuning your logging setup.

Slash uses [Logbook](http://logbook.pocoo.org) for logging. It has many advantages over Python's own logging package, and is much more flexible.

Slash exposes a global logger intended for tests, which is recommended for use in simple logging tasks:

```
import slash
def test_1():
    slash.logger.debug("Hello!")
```
#### **Console Log**

By default logs above WARNING get emitted to the console when slash run is executed. You can use -v/-q to increase/decrease console verbosity accordingly.

#### **Saving Logs to Files**

By default logs are not saved anywhere. This is easily changed with the *-l* flag to slash run. Point this flag to a directory, and Slash will organize logs inside, in subdirectories according to the session and test run (e.g. /path/ to/logdir/<session id>/<test id>/debug.log).

#### See also:

*[Logging](#page-47-0)*

# <span id="page-10-0"></span>**3.1.6 Cleanups**

Slash provides a facility for cleanups. These get called whenever a test finishes, successfully or not. Adding cleanups is done with slash.add cleanup():

```
def test_product_power_on_sequence():
   product = ...product.plug_to_outlet()
   slash.add_cleanup(product.plug_out_of_outlet)
   product.press_power()
   slash.add_cleanup(product.wait_until_off)
   slash.add_cleanup(product.press_power)
   slash.add_cleanup(product.pack_for_shipping, success_only=True)
   product.wait_until_on()
```
Note: When a test is interrupted, most likely due to a KeyboardInterrupt, cleanups are not called unless added with the critical keyword argument. This is in order to save time during interruption handling. See *[interruptions](#page-26-0)*.

**Note:** A cleanup added with success only=True will be called only if the test ends successfully

Cleanups also receive an optional scope parameter, which can be either 'session', 'module' or 'test' (the default). The scope parameter controls *when* the cleanup should take place. *Session* cleanups happen at the end of the test session, *module* cleanups happen before Slash switches between test files during execution and *test* cleanups happen at the end of the test which added the cleanup callback.

# **3.1.7 Skips**

In some case you want to skip certain methods. This is done by raising the  $SkipTest$  exception, or by simply calling [slash.skip\\_test\(\)](#page-67-1) function:

```
def test_microwave_has_supercool_feature():
   if microwave.model() == "Microtech Shitbox":
       slash.skip_test("Microwave model too old")
```
Slash also provides  $s$ lash.skipped(), which is a decorator to skip specific tests:

```
@slash.skipped("reason")
def test_1():
    # . . .
@slash.skipped # no reason
def test_2():
    # ...
```
In some cases you may want to register a custom exception to be recognized as a skip. You can do this by registering your exception type first with [slash.register\\_skip\\_exception\(\)](#page-67-3).

### <span id="page-11-0"></span>**3.1.8 Requirements**

In many cases you want to depend in our test on a certain precondition in order to run. Requirements provide an explicit way of stating those requirements. Use  $slash$  requires() to specify requirements:

```
def is_some_condition_met():
    return True
@slash.requires(is_some_condition_met)
def test_something():
    ...
```
Requirements are stronger than skips, since they can be reported separately and imply a basic precondition that is not met in the current testing environment.

slash.requires can receive either:

- 1. A boolean value (useful for computing on import-time)
- 2. A function returning a boolean value, to be called when loading tests
- 3. A function returning a tuple of (boolean, message) the message being the description of the unmet requirements when False is returned

When a requirement fails, the test is skipped without even being started, and appears in the eventual console summary along with the unmet requirements. If you want to control the message shown if the requirement is not met, you can pass the message parameter:

```
@slash.requires(is_some_condition_met, message='My condition is not met!')
def test_something():
    ...
```
Note: Requirements are evaluated during the load phase of the tests, so they are usually checked before any test started running. This means that if you're relying on a transient state that can be altered by other tests, you have to use skips instead. Requirements are useful for checking environmental constraints that are unlikely to change as a result of the session being run.

### **3.1.9 Storing Additional Test Details**

It is possible for a test to store some objects that may help investigation in cause of failure.

This is possible using the [slash.set\\_test\\_detail\(\)](#page-12-0) method. This method accepts a hashable key object and a printable object. In case the test fails, the stored objects will be printed in the test summary:

```
def test_one():
    slash.set_test_detail('log', '/var/log/foo.log')
    slash.set_error("Some condition is not met!")
def test_two():
   # Every test has its own unique storage, so it's possible to use the same key in.
˓→multiple tests
   slash.set_test_detail('log', '/var/log/bar.log')
```
In this case we probably won't see the details of test\_two, as it should finish successfully.

```
slash.set_test_detail(key, value)
```
Store an object providing additional information about the current running test in a certain key. Each test has its own storage.

#### Parameters

- **key** a hashable object
- **value** can be either an object or a string representing additional details

### <span id="page-12-1"></span>**3.1.10 Global State**

Slash maintains a set of globals for convenience. The most useful one is slash.g, which is an attribute holder that can be used to hold environment objects set up by plugins or hooks for use in tests.

# **3.1.11 Misc. Utilities**

#### **Repeating Tests**

Use the  $slash.repeat()$  decorator to make a test repeat several times:

```
@slash.repeat(5)
def test_probabilistic():
    assert still_works()
```
Note: You can also use the  $-\text{repeat-each}=X$  argument to *slash run*, causing it to repeat each test being loaded a specified amount of times, or  $-\text{repeat}-a11=X$  to repeat the entire suite several times

# <span id="page-13-0"></span>**3.2 Running Tests**

The main front-end for Slash is the slash run utility, invoked from the command line. It has several interesting options worth mentioning.

By default, it receives the path to load and run tests from:

```
$ slash run /path/to/tests
```
# **3.2.1 Verbosity**

Verbosity is increased with  $-v$  and decreased with  $-q$ . Those can be specified multiple times.

In addition to the verbosity itself, tracebacks which are displayed at the session summary can be controlled via tha --tb flag, specifying the verbosity level of the tracebacks. 0 means no tracebacks, while 5 means the highest detail available.

See also:

*[Logging](#page-47-0)*

## **3.2.2 Loading Tests from Files**

You can also read tests from file or files which contain paths to run. Whitespaces and lines beginning with a comment # will be ignored:

\$ slash run -f file1.txt -f file2.txt

Lines in suite files can optionally contain filters and repeat directive.

Filter allows restricting the tests actually loaded from them:

```
# my_suite_file.txt
# this is the first test file
/path/to/tests.py
# when running the following file, tests with "dangerous" in their name will not be
˓→loaded
/path/to/other_tests.py # filter: not dangerous
```
See also:

The filter syntax is exactly like  $-k$  described below

Repeat allows to repeat a line:

```
# my_suite_file.txt
# the next line will be repeated twice
/path/to/other_tests.py # repeat: 2
# you can use filter and repeat together
/path/to/other_tests.py # filter: not dangerous, repeat: 2
```
# **3.2.3 Debugging & Failures**

Debugging is done with --pdb, which invokes the best debugger available.

Stopping at the first unsuccessful test is done with the  $-x$  flag.

See also:

*[Handling and Debugging Exceptions](#page-27-0)*

# **3.2.4 Including and Excluding Tests**

The  $-k$  flag to slash run is a versatile way to include or exclude tests. Provide it with a substring to only run tests containing the substring in their names:

\$ slash run -k substr /path/to/tests

Use not  $X$  to exclude any test containing  $X$  in their names:

\$ slash run -k 'not failing\_' /path/to/tests

Or use a more complex expression involving or and and:

\$ slash run -k 'not failing\_ and components' /path/to/tests

The above will run all tests with components in their name, but without  $\text{failing}$  in it.

# **3.2.5 Overriding Configuration**

The  $-\circ$  flag enables us to override specific paths in the configuration, properly converting their respective types:

\$ slash run -o path.to.config.value=20 ...

See also:

configuration

# **3.2.6 Running Interactively**

As a part of the development cycle, it is often useful or even necessary to run your infrastructure in interactive mode. This allows users to experiment with your framework and learn how to use it.

Slash supports running interactively out-of-the-box, using the  $-i$  flag to slash run:

\$ slash run -i

This will invoke an interactive IPython shell, initialized with your project's environment (and, of course, a valid Slash session).

By default, the namespace in which the interactive test runs contains all content of the slash. q global container. You can disable this behavior by setting *[interactive.expose\\_g\\_globals](#page-42-0)* to False.

See also:

*[Controlling Interactive Namespaces from Plugins](#page-63-1)*

# **3.2.7 Resuming Previous Sessions**

When you run a session that fails, Slash automatically saves the tests intended to be run for later reference. For quickly retrying a previously failed session, skipping tests which had already passed, you can use slash resume:

```
$ slash resume -vv <session id>
```
This command receives all flags which can be passed to slash run, but receives an id of a previously run session for resuming. All unsuccessful tests are then rerun in a new session. You can control whether to attempt failed tests first or planned (not started) tests through the --failed-first and --unstarted-first command-line flags respectively.

# **3.2.8 Rerunning Previous Sessions**

You can rerun all the tests of a previous session, given the session's tests were reported. This might be helpful when reproducing a run of specific worker, for example. You can use slash rerun:

\$ slash rerun -vv <session id>

This command receives all flags which can be passed to slash run, but receives an id of a previously run session for rerunning.

# <span id="page-15-0"></span>**3.3 Test Parametrization**

## **3.3.1 Using slash.parametrize**

Use the  $s$ lash.parametrize() decorator to multiply a test function for different parameter values:

```
@slash.parametrize('x', [1, 2, 3])
def test_something(x):
   pass
```
The above example will yield 3 test cases, one for each value of x. Slash also supports parametrizing the before and after methods of test classes, thus multiplying each case by several possible setups:

```
class SomeTest(Test):
    @slash.parametrize('x', [1, 2, 3])
    def before(self, x):
        # ...
    @slash.parametrize('y', [4, 5, 6])
   def test(self, y):
        # ...
   @slash.parametrize('z', [7, 8, 9])
    def after(self, z):
        # ...
```
The above will yield 27 different runnable tests, one for each cartesian product of the before, test and after possible parameter values.

This also works across inheritence. Each base class can parametrize its *before* or *after* methods, multiplying the number of variations actually run accordingly. Calls to *super* are handled automatically in this case:

```
class BaseTest(Test):
    @slash.parametrize('base_parameter', [1, 2, 3])
    def before(self, base_parameter):
```
(continues on next page)

(continued from previous page)

```
# ....
class DerivedTest(BaseTest):
    @slash.parametrize('derived_parameter', [4, 5, 6])
    def before(self, derived_parameter):
        super(DerivedTest, self).before() # note that base parameters aren't_
˓→specified here
        \# .....
```
# **3.3.2 More Parametrization Shortcuts**

In addition to [slash.parametrize\(\)](#page-66-1), Slash also supports [slash.parameters.toggle](#page-66-2) as a shortcut for toggling a boolean flag in two separate cases:

```
@slash.parameters.toggle('with_safety_switch')
def test_operation(with_safety_switch):
    ...
```
Another useful shortcut is [slash.parameters.iterate](#page-66-3), which is an alternative way to specify parametrizations:

```
@slash.parameters.iterate(x=[1, 2, 3], y=[4, 5, 6])
def test_something(x, y):
    ...
```
# **3.3.3 Specifying Multiple Arguments at Once**

You can specify dependent parameters in a way that forces them to receive related values, instead of a simple cartesian product:

```
@slash.parametrize(('fruit', 'color'), [('apple', 'red'), ('apple', 'green'), ('banana
\leftrightarrow', 'yellow')])
def test_fruits(fruit, color):
    ... # <-- this never gets a yellow apple
```
# **3.3.4 Labeling Parameters**

By default, parameters are being designated by their ordinal number, starting with zero. This means that the following test:

```
@slash.parametrize('param', [Object1(), Object2()])
def test_something(param):
    ...
```
This will generate tests named test\_something(param=param0) and test something (param=param1). This is not very useful for most cases – as the tests should be indicative of their respective parametrization flavors.

To cope with this, Slash supports *parametrization labels*. This can be done as follows:

```
@slash.parametrize('param', [
 slash.param('first', Object1()),
 slash.param('second', Object2()),
])
def test_something(param):
   ...
```
The above will generate tests named test something(param=first) and test\_something(param=second), which, given descriptive labels, should differentiate the cases more clearly.

The labeling mechanism has a second possible syntactic shortcut, for developers preferring the value to appear first:

```
@slash.parametrize('param', [
  Object1() // slash.param('first'),
  Object2() // slash.param('second'),
])
def test_something(param):
    ...
```
The two forms are functionally equivalent.

Note: Label names are limited to 30 characters, and are under the same naming constraints as Python variables. This is intentional, and is intended to avoid abuse and keep labels concise.

# **3.3.5 Excluding Parameter Values**

You can easily skip specific values from parametrizations in tests through slash.exclude:

```
import slash
SUPPORTED_SIZES = [10, 15, 20, 25]
@slash.parametrize('size', SUPPORTED_SIZES)
@slash.exclude('size', [10, 20])
def test_size(size): # <-- will be skipped for sizes 10 and 20
    ...
```
This also works for parameters of fixtures (for more information about fixtures see *[the fixtures chapter](#page-19-0)*)

```
import slash
SUPPORTED_SIZES = [10, 15, 20, 25]
@slash.exclude('car.size', [10, 20])
def test_car(car):
    ...
@slash.parametrize('size', SUPPORTED_SIZES)
@slash.fixture
def car(size): # <-- will be skipped for sizes 10 and 20
    ...
```
Exclusions also work on sets of parameters:

```
import slash
SUPPORTED SIZES = [10, 15, 20, 25]@slash.exclude(('car.size', 'car.color'), [(10, 'red'), (20, 'blue')])
def test_car(car):
    ...
@slash.parametrize('size', SUPPORTED_SIZES)
@slash.parametrize('color', ['red', 'green', 'blue'])
@slash.fixture
def car(size, color): # <-- red cars of size 10 and blue cars of size 20 will be,
˓→skipped
    ...
```
# <span id="page-18-0"></span>**3.4 Test Tags**

# **3.4.1 Tagging Tests**

Slash supports organizing tests by tagging them. This is done using the  $slash.tag()$  decorator:

```
@slash.tag('dangerous')
def test_something():
    ...
```
You can also have tag decorators prepared in advance for simpler usage:

```
dangerous = slash.tag('dangerous')
...
@dangerous
def test_something():
    ...
```
Tags can also have values:

```
@slash.tag('covers', 'requirement_1294')
def test_something():
    ...
```
### **3.4.2 Filtering Tests by Tags**

When running tests you can select by tags using the  $-k$  flag. A simple case would be matching a tag substring (the same way the test name is matched:

\$ slash run tests -k dangerous

This would work, but will also select tests whose names contain the word 'dangerous'. Prefix the argument with  $\text{tag}:$ to only match tags:

\$ slash run tests -k tag:dangerous

Combined with the regular behavior of  $-k$  this yields a powrful filter:

\$ slash run tests -k 'microwave and power and not tag:dangerous'

Filtering by value is also supported:

\$ slash run test -k covers=requirement\_1294

Or:

\$ slash run test -k tag:covers=requirement\_1294

# <span id="page-19-0"></span>**3.5 Test Fixtures**

Slash includes a powerful mechanism for parametrizing and composing tests, called *fixtures*. This feature resembles, and was greatly inspired by, the feature of the same name in py.test.

To demonstrate this feature we will use *test functions*, but it also applies to test methods just the same.

# **3.5.1 What is a Fixture?**

A *fixture* refers to a certain piece of setup or data that your test requires in order to run. It generally does not refer to the test itself, but the base on which the test builds to carry out its work.

Slash represents fixtures in the form of arguments to your test function, thus denoting that your test function needs this fixture in order to run:

```
def test_microwave_turns_on(microwave):
   microwave.turn_on()
   assert microwave.get_state() == STATE_ON
```
So far so good, but what exactly is *microwave*? Where does it come from?

The answer is that Slash is responsible of looking up needed fixtures for each test being run. Each function is examined, and telling by its arguments, Slash goes ahead and looks for a fixture definition called *microwave*.

### **3.5.2 The Fixture Definition**

The fixture definition is where the logic of your fixture goes. Let's write the following somewhere in your file:

```
import slash
...
@slash.fixture
def microwave():
    # initialization of the actual microwave instance
    return Microwave(...)
```
In addition to the test file itself, you can also put your fixtures in a file called *slashconf.py*, and put it in your test directory. Multiple such files can exist, and a test automatically "inherits" fixtures from the entire directory hierarchy above it.

## **3.5.3 Fixture Cleanups**

You can control what happens when the lifetime of your fixture ends. By default, this happens at the end of each test that requested your fixture. To do this, add an argument for your fixture called this, and call its add\_cleanup method with your cleanup callback:

```
@slash.fixture
def microwave(this):
    returned = Microwave()this.add_cleanup(returned.turn_off)
    return returned
```
Note: Ths this variable is also available globally while computing each fixture as the slash.context. fixture global variable.

# **3.5.4 Opting Out of Fixtures**

In some cases you may want to turn off Slash's automatic deduction of parameters as fixtures. For instance in the following case you want to explicitly call a version of a base class's before method:

```
>>> class BaseTest(slash.Test):
... def before(self, param):
... self._construct_case_with(param)
>>> class DerivedTest(BaseTest):
... @slash.parametrize('x', [1, 2, 3])
... def before(self, x):
... param_value = self._compute_param(x)
... super(DerivedTest, self).before(x)
```
This case would fail to load, since Slash will assume param is a fixture name and will not find such a fixture to use. The solution is to use [slash.nofixtures\(\)](#page-68-1) on the parent class's before method to mark that param is *not* a fixture name:

```
>>> class BaseTest(slash.Test):
... @slash.nofixtures
... def before(self, param):
... self._construct_case_with(param)
```
### **3.5.5 Fixture Needing Other Fixtures**

A fixture can depend on other fixtures just like a test depends on the fixture itself, for instance, here is a fixture for a heating plate, which depends on the type of microwave we're testing:

```
@slash.fixture
def heating_plate(microwave):
    return get_appropriate_heating_plate_for(microwave)
```
Slash takes care of spanning the fixture dependency graph and filling in the values in the proper order. If a certain fixture is needed in multiple places in a single test execution, it is guaranteed to return the same value:

```
def test_heating_plate_usage(microwave, heating_plate):
    # we can be sure that heating_plate matches the microwave,
    # since `microwave` will return the same value for the test
    # and for the fixture
```
# **3.5.6 Fixture Parametrization**

Fixtures become interesting when you parametrize them. This enables composing many variants of tests with a very little amount of effort. Let's say we have many kinds of microwaves, we can easily parametrize the microwave class:

```
@slash.fixture
@slash.parametrize('microwave_class', [SimpleMicrowave, AdvancedMicrowave]):
def microwave(microwave_class, this):
    returned = microwave_class()
    this.add_cleanup(returned.turn_off)
    return returned
```
Now that we have a parametrized fixture, Slash takes care of multiplying the test cases that rely on it automatically. The single test we wrote in the beginning will now cause two actual test cases to be loaded and run – one with a simple microwave and one with an advanced microwave.

As you add more parametrizations into dependent fixtures in the dependency graph, the actual number of cases being run eventually multiples in a cartesian manner.

# **3.5.7 Fixture Requirements**

It is possible to specify requirements for fixture functions, very much like *[test requirements](#page-11-0)*. Fixtures for which requirements are not met will prevent their dependent tests from being run, being skipped instead:

```
@slash.fixture
@slash.requires(condition, 'Requires a specific flag')
def some_fixture():
    ...
```
#### See also:

*[Requirements](#page-11-0)*

### **3.5.8 Fixture Scopes**

By default, a fixture "lives" through only a single test at a time. This means that:

- 1. The fixture function will be called again for each new test needing the fixture
- 2. If any cleanups exist, they will be called at the end of each test needing the fixture.

We say that fixtures, by default, have a scope of a single test, or *test scope*.

Slash also supports *session* and *module* scoped fixtures. *Session fixtures* live from the moment of their activation until the end of the test session, while *module fixtures* live until the last test of the module that needed them finished execution. Specifying the scope is rather straightforward:

```
@slash.fixture(scope='session')
def some_session_fixture(this):
    @this.add_cleanup
   def cleanup():
        print('Hurray! the session has ended')
@slash.fixture(scope='module')
def some_module_fixture(this):
   @this.add_cleanup
    def cleanup():
        print('Hurray! We are finished with this module')
```
#### **Test Start/End for Widely Scoped Fixtures**

When a fixture is scoped wider than a single test, it is useful to add custom callbacks to the fixtures to be called when a test starts or ends. This is done via the this.test\_start and this.test\_end callbacks, which are specific to the current fixture.

```
@slash.fixture(scope='module')
def background_process(this):
   process = SomeComplexBackgroundProcess()
    @this.test_start
    def on_test_start():
        process.make_sure_still_running()
    @this.test_end
   def on_test_end():
        process.make_sure_no_errors()
   process.start()
    this.add_cleanup(process.stop)
```
Note: Exceptions propagating out of the test\_start or test\_end hooks will fail the test, possibly preventing it from starting properly

# **3.5.9 Autouse Fixtures**

You can also "force" a fixture to be used, even if it is not required by any function argument. For instance, this example creates a temporary directory that is deleted at the end of the session:

```
@slash.fixture(autouse=True, scope='session')
def temp_dir():
    """Create a temporary directory"""
   directory = '/some/directory'
    os.makedirs(directory)
    @this.add_cleanup
    def cleanup():
        shutil.rmtree(directory)
```
## **3.5.10 The use\_fixtures Decorator**

In some cases, you may want to use a certain fixture but don't need its return value. In such cases, rather than using the fixture as an unused argument to your test function you can use the use\_fixtures decorator. This decorator receives a list of fixture names and indicates that the decorated test needs them to run:

```
@slash.fixture()
def used_fixture1():
    """do something"""
   pass
@slash.fixture()
def used_fixture2():
    """do another thing"""
   pass
@slash.use_fixtures(["used_fixture1, used_fixture2"])
def test_something():
   pass
```
# **3.5.11 Aliasing Fixtures**

In some cases you may want to name your fixtures descriptively, e.g.:

```
@slash.fixture
def microwave_with_up_to_date_firmware(microwave):
    microwave.update_firmware()
    return microwave
```
Although this is a very nice practice, it makes tests clumsy and verbose:

```
def test_turning_off(microwave_with_up_to_date_firmware):
   microwave_with_up_to_date_firmware.turn_off()
    assert microwave_with_up_to_date_firmware.is_off()
   microwave_with_up_to_date_firmware.turn_on()
```
Fortunately, Slash allows you to *alias* fixtures, using the *slash*.use() shortcut:

```
def test_turning_off(m: slash.use('microwave_with_up_to_date_firmware')):
   m.turn_off()
   assert m.is_off()
   m.turn_on()
```
Note: Fixture aliases rely on [function argument annotation](https://www.python.org/dev/peps/pep-3107/)

# **3.5.12 Misc. Utilities**

#### **Yielding Fixtures**

Fixtures defined as generators are automatically detected by Slash. In this mode, the fixture is run as a generator, with the yielded value acting as the fixture value. Code after the yield is treated as cleanup code (similar to using this.add\_cleanup):

**@slash**.fixture **def** microwave(model\_name):  $m =$  Microwave (model name) **yield** m m.turn\_off()

#### **Generator Fixtures**

slash. generator\_fixture() is a shortcut for a fixture returning a single parametrization:

```
@slash.generator_fixture
def model_types():
   for model_config in all_model_configs:
       if model_config.supported:
            yield model_config.type
```
In general, this form:

```
@slash.generator_fixture
def fixture():
    yield from x
```
is equivalent to this form:

```
@slash.fixture
@slash.parametrize('param', x)
def fixture(param):
    return param
```
### **3.5.13 Listing Available Fixtures**

Slash can be invoked with the list command and the --only-fixtures flag, which takes a path to a testing directory. This command gets the available fixtures for the specified testing directory:

\$ slash list –only-fixtures path/to/tests

temp\_dir Create a temporary directory

Source: path/to/tests/utilities.py:8

# <span id="page-24-0"></span>**3.6 Assertions, Exceptions and Errors**

# **3.6.1 Assertions**

Assertions are the bread and butter of tests. They ensure constraints are held and that conditions are met:

```
# test_addition.py
def test_addition(self):
    assert 2 + 2 == 4
```
When assertions fail, the assertion rewriting code Slash uses will help you understand what exactly happened. This also applies for much more complex expressions:

```
...
assert f(g(x)) == g(f(x + 1))...
```
When the above assertion fails, for instance, you can expect an elaborate output like the following:

```
> assert f(g(x)) == g(f(x + 1))F AssertionError: assert 1 == 2
          where 1 = <function f at 0x10b10f848>(1)
             where 1 = <function q at 0x10b10f8c0>(1)and 2 = \text{function } q at 0x10b10f8c0>(2)+ where 2 = <function f at 0x10b10f848 (1 + 1))
```
Note: The assertion rewriting code is provided by [dessert,](https://github.com/vmalloc/dessert) which is a direct port of the code that powers [pytest.](http://pytest.org) All credit goes to Holger Krekel and his fellow devs for this masterpiece.

Note: By default, even asserts with accompanied messages will emit introspection information. This can be overriden through the run.message\_assertion\_introspection configuration flag.

New in version 1.3.0.

#### **More Assertion Utilities**

One case that is not easily covered by the assert statement is asserting Exception raises. This is easily done with [slash.assert\\_raises\(\)](#page-66-4):

```
with slash.assert_raises(SomeException) as caught:
    some_func()
```
**assert** caught.exception.param == 'some\_value'

[slash.assert\\_raises\(\)](#page-66-4) will raise ExpectedExceptionNotCaught exception in case the expected exception was not raised:

```
>>> with slash.assert_raises(Exception) as caught:
       ... pass
Traceback (most recent call last):
    ...
ExpectedExceptionNotCaught: ...
```
In a case where the test author wants to allow a specific exception but not to enforce its propagation (e.g. allowing a timing issue to be present), [slash.allowing\\_exceptions\(\)](#page-72-0) can be used.

```
>>> with slash.allowing_exceptions(Exception) as caught:
... pass
```
You also have [slash.assert\\_almost\\_equal\(\)](#page-66-5) to test for near equality:

```
slash.assert_almost_equal(1.001, 1, max_delta=0.1)
```
Note: [slash.assert\\_raises\(\)](#page-66-4) and [slash.allowing\\_exceptions\(\)](#page-72-0) interacts with

handling exceptions() - exceptions anticipated by assert raises or allowing exceptions will be ignored by handling exceptions.

### **3.6.2 Errors**

Any exception which is not an assertion is considered an 'error', or in other words, an unexpected error, failing the test. Like many other testing frameworks Slash distinguishes failures from errors, the first being anticipated while the latter being unpredictable. For most cases this distinction is not really important, but exists nontheless.

Any exceptions thrown from a test will be added to the test result as an error, thus marking the test as 'error'.

### <span id="page-26-0"></span>**3.6.3 Interruptions**

Usually when a user hits Ctrl+C this means he wants to terminate the running program as quickly as possible without corruption or undefined state. Slash treats KeyboardInterrupt a bit differently than other exceptions, and tries to quit as quickly as possible when they are encountered.

```
Note: KeyboardInterrupt also causes regular cleanups to be skipped. You can set critical cleanups to be carried
out on both cases, as described in the relevant section.
```
### **3.6.4 Explicitly Adding Errors and Failures**

Sometimes you would like to report errors and failures in mid-test without failing it immediately (letting it run to the end). This is good when you want to collect all possible failures before officially quitting, and this is more helpful for reporting.

This is possible using the  $s$ lash.add\_error() and  $s$ lash.add\_failure() methods. They can accept strings (messages) or actual objects to be kept for reporting. It is also possible to add more than one failure or error for each test.

```
class MyTest(slash.Test):
   def test(self):
       if not some_condition():
           slash.add_error("Some condition is not met!")
       # code keeps running here...
```
<span id="page-26-1"></span>slash.**add\_error**(*msg=None*, *frame\_correction=0*, *exc\_info=None*) Adds an error to the current test result

#### **Parameters**

- **msg** can be either an object or a string representing a message
- **frame\_correction** when delegating add\_error from another function, specifies the amount of frames to skip to reach the actual cause of the added error
- **exc\_info** (optional) the exc\_info tuple of the exception being recorded

```
slash.add_failure(msg=None, frame_correction=0, exc_info=None)
```
Adds a failure to the current test result

#### **Parameters**

- **msg** can be either an object or a string representing a message
- **frame\_correction** when delegating add\_failure from another function, specifies the amount of frames to skip to reach the actual cause of the added failure

# <span id="page-27-0"></span>**3.6.5 Handling and Debugging Exceptions**

Exceptions are an important part of the testing workflow. They happen all the time – whether they indicate a test lifetime event or an actual error condition. Exceptions need to be debugged, handled, responded to, and sometimes with delicate logic of what to do when.

You can enter a debugger when exceptions occur via the  $-$ pdb flag. Slash will attempt to invoke pudb or ipdb if you have them installed, but will revert to the default pdb if they are not present.

Note that the hooks named exception\_caught\_after\_debugger, and exception caught before debugger handle exception cases. It is important to plan your hook callbacks and decide which of these two hooks should call them, since a debugger might stall for a long time until a user notices it.

#### **Exception Handling Context**

Exceptions can occur in many places, both in tests and in surrounding infrastructure. In many cases you want to give Slash the first oppurtunity to handle an exception before it propagates. For instance, assume you have the following code:

```
def test_function():
    func1()
def func1():
    with some_cleanup_context():
        func2()
def func2():
    do_something_that_can_fail()
```
In the above code, if do\_something\_that\_can\_fail raises an exception, and assuming you're running slash with  $-\text{pdb}$ , you will indeed be thrown into a debugger. However, the end consequence will not be what you expect, since some\_cleanup\_context will have already been left, meaning any cleanups it performs on exit take place *before* the debugger is entered. This is because the exception handling code Slash uses kicks in only after the exception propagates out of the test function.

In order to give Slash a chance to handle the exception closer to where it originates, Slash provices a special context, slash.exception handling.handling exceptions(). The purpose of this context is to give your infrastructure a chance to handle an erroneous case as close as possible to its occurrence:

```
def func1():
    with some_cleanup_context(), slash.handle_exceptions_context():
        func2()
```
the [handling\\_exceptions](#page-72-1) context can be safely nested – once an exception is handled, it is appropriately marked, so the outer contexts will skip handling it:

```
from slash.exception_handling import handling_exceptions
```

```
def some_function():
```
(continues on next page)

(continued from previous page)

```
with handling_exceptions():
        do_something_that_might_fail()
with handling_exceptions():
    some_function()
```
Note: handling\_exceptions will ignore exceptions currently anticipated by [assert\\_raises\(\)](#page-66-4). This is desired since these exceptions are an expected flow and not an actual error that needs to be handled. These exceptions will be simply propagated upward without any handling or marking of any kind.

#### **Exception Marks**

The exception handling context relies on a convenience mechanism for marking exceptions.

#### **Marks with Special Meanings**

- [mark\\_exception\\_fatal\(\)](#page-72-2): See *[below](#page-28-0)*.
- [noswallow\(\)](#page-72-3): See *[below](#page-28-1)*.
- [inhibit\\_unhandled\\_exception\\_traceback\(\)](#page-73-1): See *[below](#page-29-1)*.

#### <span id="page-28-0"></span>**Fatal Exceptions**

...

Slash supports marking special exceptions as *fatal*, causing the immediate stop of the session in which they occur. This is useful if your project has certain types of failures which are considered important enough to halt everything for investigation.

Fatal exceptions can be added in two ways. Either via marking explicitly with  $max$  exception fatal():

**raise** slash.exception\_handling.mark\_exception\_fatal(Exception('something'))

Or, when adding errors explicitly, via the mark\_fatal method:

slash.add\_error("some error condition detected!").mark\_fatal()

Note: The second form, using add\_error will not stop immediately since it does not raise an exception. It is your reponsibility to avoid any further actions which might tamper with your setup or your session state.

#### <span id="page-28-1"></span>**Exception Swallowing**

Slash provides a convenience context for swallowing exceptions in various places, [get\\_exception\\_swallowing\\_context\(\)](#page-72-4). This is useful in case you want to write infrastructure code that should not collapse your session execution if it fails. Use cases for this feature:

- 1. Reporting results to external services, which might be unavailable at times
- 2. Automatic issue reporting to bug trackers

3. Experimental features that you want to test, but don't want to disrupt the general execution of your test suites.

Swallowed exceptions get reported to log as debug logs, and assuming the *[sentry.dsn](#page-44-0)* configuration path is set, also get reported to [sentry:](http://getsentry.com)

```
def attempt_to_upload_logs():
   with slash.get exception swallowing context():
         ...
```
You can force certain exceptions through by using the [noswallow\(\)](#page-72-3) or disable\_exception\_swallowing functions:

```
from slash.exception_handling import (
   noswallow,
    disable_exception_swallowing,
    \lambdadef func1():
  raise noswallow(Exception("CRITICAL!"))
def func2():
   e = Exception("CRITICAL!")
   disable_exception_swallowing(e)
  raise e
@disable_exception_swallowing
def func3():
   raise Exception("CRITICAL!")
```
#### <span id="page-29-1"></span>**Console Traceback of Unhandled Exceptions**

Exceptions thrown from hooks and plugins *outside of running tests* normally cause emitting full traceback to the console. In some cases, you would like to use these errors to denote usage errors or specific known erroneous conditions (e.g. missing configuration or conflicting usages). In these cases you can mark your exceptions to inhibit a full traceback:

```
from slash.exception_handling import inhibit_unhandled_exception_traceback
...
raise inhibit_unhandled_exception_traceback(Exception('Some Error'))
```
New in version 1.3.0.

# <span id="page-29-0"></span>**3.7 Warnings**

In many cases test executions succeed, but warnings are emitted. These warnings can mean a lot of things, and in some cases even invalidate the success of the test completely.

# **3.7.1 Warning Capture**

Slash collects warnings emitted throughout the session in the form of either *warning logs* or the *native warnings mechanism*. The warnings are recorded in the session.warnings (instance of warnings. SessionWarnings) component, and cause the warning\_added hook to be fired.

# **3.7.2 Filtering Warnings**

By default all native warnings are captured. In cases where you want to silence specific warnings, you can use the [slash.ignore\\_warnings\(\)](#page-68-4) function to handle them.

For example, you may want to include code in your project's . slashrc as follows:

```
@slash.hooks.configure.register
def configure_warnings():
    slash.ignore_warnings(category=DeprecationWarning, filename='/some/bad/file.py')
```
Note: Filter arguments to ignore warnings are treated as though they are and ed together. This means that a filter for a specific filename and a specific category would only ignore warnings coming from the specified file *and* having the specified category.

For ignoring warnings in specific code-block, one can use the *slash.ignored\_warnings* context: .. code-block:: python

with slash.ignore\_warnings(category=DeprecationWarning, filename='/some/bad/file.py'): . . .

# <span id="page-30-0"></span>**3.8 Customizing and Extending Slash**

This section describes how to tailor Slash to your needs. We'll walk through the process in baby steps, each time adding a small piece of functionality. If you want to start by looking at the finished example, you can skip and see it *[here](#page-34-0)*.

# **3.8.1 Customization Basics**

#### **.slashrc**

In order to customize Slash we have to write code that will be executed when Slash loads. Slash offers an easy way to do this – by placing a file named .slashrc in your project's root directory. This file is loaded as a regular Python file, so we will write regular Python code in it.

Note: The .slashrc file location is read from the configuration (*[run.project\\_customization\\_file\\_path](#page-42-1)*). However since it is ready before the command-line parsing phase, it cannot be specified using  $-\circ$ .

#### **Hooks and Plugins**

When our . slashrc file is loaded we have only one shot to install and configure all the customizations we need for the entire session. Slash supports two facilities that can be used together for this task, as we'll see shortly.

*Hooks* are a collection of callbacks that any code can register, thus getting notified when certain events take place. They also support receiving arguments, often detailing what exactly happened.

*Plugins* are a mechanism for loading pieces of code conditionally, and are *[described in detail in the relevant section](#page-54-0)*. For now it is sufficient to say that plugins are classes deriving from [slash.plugins.PluginInterface](#page-69-0), and that can activated upon request. Once activated, methods defined on the plugin which correspond to names of known hooks get registered on those hooks automatically.

# **3.8.2 1. Customizing Using Plain Hooks**

Our first step is customizing the logging facility to our needs. We are going to implement two requirements:

- 1. Have logging always turned on in a fixed location (Say  $\sim$ /slash\_logs)
- 2. Collect execution logs at the end of each session, and copy them to a central location (Say /remote/path).

The first requirement is simple - it is done by modifying the global Slash configuration:

```
# file: .slashrc
import os
import slash
slash.config.root.log.root = os.path.expanduser('~/slash_logs')
```
Note: Don't be confused about slash.config.root.log.root above. slash.config.root is used to access the root of the configuration, while log.root is the name of the configuration value that controls the log location.

#### See also:

#### *[Configuration](#page-35-0)*

The second requirement requires us to do something when the session ends. This is where **hooks** come in. It allows us to register a callback function to be called when the session ends.

Slash uses [gossip](http://gossip.readthedocs.org) to implement hooks, so we can simply use *gossip.register* to register our callback:

```
import gossip
import shutil
...
@gossip.register('slash.session_end')
def collect_logs():
    shutil.copytree(...)
```
Now we need to supply arguments to copytree. We want to copy only the directory of the current session, into a destination directory also specific to this session. How do we do this? The important information can be extracted from slash. session, which is a proxy to the current object representing the session:

```
...
@gossip.register('slash.session_end')
def collect_logs():
    shutil.copytree(
        slash.session.logging.session_log_path,
        os.path.join('/remote/path', slash.session.id))
```
#### See also:

*[Hooks](#page-50-0)*, *[Slash Internals](#page-60-0)*

# **3.8.3 2. Organizing Customizations in Plugins**

Suppose you want to make the log collection behavior optional. Our previous implementation registered the callback immediately, meaning you had no control over whether or not it takes place. Optional customizations are best made optional through organizing them in plugins.

Information on plugins in Slash can be found in *[Plugins](#page-54-0)*, but for now it is enough to mention that plugins are classes deriving from [slash.plugins.PluginInterface](#page-69-0). Plugins can be *installed* and *activated*. Installing a plugin makes it available for activation (but does little else), while activating it actually makes it kick into action. Let's write a plugin that performs the log collection for us:

```
class LogCollectionPlugin(slash.plugins.PluginInterface):
    def get_name(self):
        return 'logcollector'
    def session_end(self):
        shutil.copytree(
            slash.session.logging.session_log_path,
            os.path.join('/remote/path', slash.session.id))
collector_plugin = LogCollectionPlugin()
plugins.manager.install(collector_plugin)
```
The above class inherits from  $s$ lash.plugins.PluginInterface - this is the base class for implementing plugins. We then call [slash.plugins.plugin\\_manager.PluginManager.install\(\)](#page-70-0) to *install* our plugin. Note that at this point the plugin is not activated.

Once the plugin is installed, you can pass  $-\text{with}-\text{logcollector}$  to actually activate the plugin. More on that soon.

The get\_name method is required for any plugin you implement for slash, and it should return the name of the plugin. This is where the logcollector in --with-logcollector comes from.

The second method, session end, is the heart of how the plugin works. When a plugin is activated, methods defined on it automatically get registered to the respective hooks with the same name. This means that upon activation of the plugin, our collection code will be called when the session ends..

#### **Activating by Default**

In some cases you want to activate the plugin by default, which is easily done with the [slash.plugins.](#page-70-1) [plugin\\_manager.PluginManager.activate\(\)](#page-70-1):

```
...
slash.plugins.manager.activate(collector_plugin)
```
Note: You can also just pass activate=True in the call to install

Once the plugin is enabled by default, you can correspondingly disable it using  $-\text{without-logcollector}$  as a parameter to slash run.

#### See also:

*[Plugins](#page-54-0)*

# **3.8.4 3. Passing Command-Line Arguments to Plugins**

In the real world, you want to test integrated products. These are often physical devices or services running on external machines, sometimes even officially called *devices under test*. We would like to pass the target device IP address as a parameter to our test environment. The easiest way to do this is by writing a plugin that adds command-line options:

```
...
@slash.plugins.active
class ProductTestingPlugin(slash.plugins.PluginInterface):
    def get_name(self):
       return 'your product'
    def configure_argument_parser(self, parser):
        parser.add_argument('-t', '--target',
            help='ip address of the target to test')
   def configure_from_parsed_args(self, args):
        self.target_address = args.target
    def session_start(self):
        slash.g.target = Target(self.target_address)
```
First, we use [slash.plugins.active\(\)](#page-69-1) decorator here as a shorthand. See *[Plugins](#page-54-0)* for more information.

Second, we use two new plugin methods here - *configure\_argument\_parser* and *configure\_from\_parsed\_args*. These are called on every activated plugin to give it a chance to control how the commandline is processed. The parser and args passed are the same as if you were using argparse directly.

Note that we separate the stages of obtaining the address from actually initializing the target object. This is to postpone the heavier code to the actual beginning of the testing session. The session\_start hook helps us with that - it is called after the argument parsing part.

Another thing to note here is the use of slash.g. This is a convenient location for shared global state in your environment, and is documented in *[Global State](#page-12-1)*. In short we can conclude with the fact that this object will be available to all test under slash.g.target, as a global setup.

# **3.8.5 4. Configuration Extensions**

Slash supports a hierarchical configuration facility, described in *[the relevant documentation section](#page-35-0)*. In some cases you might want to parametrize your extensions to allow the user to control its behavior. For instance let's add an option to specify a timeout for the target's API:

```
...
@slash.plugins.active
class ProductTestingPlugin(slash.plugins.PluginInterface):
    ...
    def get_name(self):
        return 'your product'
    def get_default_config(self):
        return {'api_timeout_seconds': 50}
    ...
    def session_start(self):
        slash.g.target = Target(
            self.target_address,
            timeout=slash.config.root.plugin_config.your_product.api_timeout_seconds)
```
We use the [slash.plugins.PluginInterface.activate\(\)](#page-69-2) method to control what happens when our plugin is activated. Note that this happens very early in the execution phase - even before tests are loaded to be executed.

In the activate method we use the **extend** capability of Slash's configuration to append configuration paths to it. Then in session\_start we use the value off the configuration to initialize our target.

The user can now easily modify these values from the command-line using the  $-\circ$  flag to slash run:

```
$ slash run ... -o product.api_timeout_seconds=100 ./
```
### **3.8.6 Complete Example**

Below is the final code for the .slashrc file for our project:

```
import os
import shutil
import slash
slash.config.root.log.root = os.path.expanduser('~/slash_logs')
@slash.plugins.active
class LogCollectionPlugin(slash.plugins.PluginInterface):
    def get_name(self):
       return 'logcollector'
   def session_end(self):
        shutil.copytree(
            slash.session.logging.session_log_path,
            os.path.join('/remote/path', slash.session.id))
@slash.plugins.active
class ProductTestingPlugin(slash.plugins.PluginInterface):
   def get_name(self):
       return 'your product'
   def get_default_config(self):
       return {'api_timeout_seconds': 50}
   def configure_argument_parser(self, parser):
        parser.add_argument('-t', '--target',
                            help='ip address of the target to test')
   def configure_from_parsed_args(self, args):
        self.target_address = args.target
    def session_start(self):
        slash.g.target = Target(
            self.target_address, timeout=slash.config.root.plugin_config.your_product.
˓→api_timeout_seconds)
```
# <span id="page-35-0"></span>**3.9 Configuration**

Slash uses a hierarchical configuration structure provided by [Confetti.](https://github.com/vmalloc/confetti) The configuration values are addressed by their full path (e.g.  $debug$ , enabled, meaning the value called 'enabled' under the branch 'debug').

Note: You can inspect the current paths, defaults and docs for Slash's configuration via the slash list-configuration command from your shell

Several ways exist to modify configuration values.

# **3.9.1 Overriding Configuration Values via Command-Line**

When running tests via  $\text{slash}$  run, you can use the  $-\text{o}$  flag to override configuration values:

```
$ slash run -o hooks.swallow_exceptions=yes ...
```
Note: Configuration values get automatically converted to their respective types. More specifically, boolean values also recognize yes and no as valid values.

# **3.9.2 Customization Files**

There are several locations in which you can store files that are to be automatically executed by Slash when it runs. These files can contain code that overrides configuration values:

- slashrc file If the file ~/.slash/slashrc (See *[run.user\\_customization\\_file\\_path](#page-42-2)*) exists, it is loaded and executed as a regular Python file by Slash on startup.
- SLASH\_USER\_SETTINGS If an environment variable named SLASH\_USER\_SETTINGS exists, the file path it points to will be loaded *instead* of the slashrc file.
- **SLASH\_SETTINGS** If an environment variable named SLASH\_SETTINGS exists, it is assumed to point at a file path or URL to load as a regular Python file on startup.

Each of these files can contain code which, among other things, can modify Slash's configuration. The configuration object is located in slash.config, and modified through slash.config.root as follows:

```
# ~/.slash/slashrc contents
import slash
slash.config.root.debug.enabled = False
```
#### **List of Available Configuration Values**

#### **debug.debug\_skips**

Default: False Enter pdb also for SkipTest exceptions
## <span id="page-36-1"></span>**debug.debug\_hook\_handlers**

Default: False Enter pdb also for every exception encountered in a hook/callback. Only relevant when debugging is enabled

## **debug.enabled**

Default: False Enter pdb on failures and errors

## **debug.filter\_strings**

Default: [] A string filter, selecting if to enter pdb

**debug.debugger**

Default: None

<span id="page-36-0"></span>**log.colorize**

Default: False Emit log colors to files

**log.console\_theme.dark\_background**

Default: True

**log.console\_theme.inline-file-end-fail**

Default: red

**log.console\_theme.inline-file-end-skip**

Default: yellow

**log.console\_theme.inline-file-end-success**

Default: green

**log.console\_theme.inline-error**

Default: red

**log.console\_theme.inline-test-interrupted**

Default: yellow

**log.console\_theme.error-cause-marker** Default: white/bold **log.console\_theme.fancy-message** Default: yellow/bold **log.console\_theme.frame-local-varname** Default: yellow/bold **log.console\_theme.num-collected** Default: white/bold **log.console\_theme.session-summary-success** Default: green/bold **log.console\_theme.session-summary-failure** Default: red/bold **log.console\_theme.session-start** Default: white/bold **log.console\_theme.error-separator-dash** Default: red **log.console\_theme.tb-error-message** Default: red/bold **log.console\_theme.tb-error** Default: red/bold **log.console\_theme.tb-frame-location** Default: white/bold

**log.console\_theme.test-additional-details-header**

Default: black/bold

**log.console\_theme.test-additional-details**

Default: black/bold

**log.console\_theme.test-error-header**

Default: white

**log.console\_theme.test-skip-message**

Default: yellow

**log.console\_theme.tb-line-cause**

Default: white

**log.console\_theme.tb-test-line**

Default: red/bold

**log.console\_theme.tb-line**

Default: black/bold

**log.console\_level**

Default: 13

**log.core\_log\_level**

Default: 13 Minimal level of slash log messages to show

**log.color\_console**

Default: None

**log.repr\_blacklisted\_types**

Default: [] Blacklisted types that should not be repred in traceback

## **log.traceback\_variables**

Default: False Logs values of variables in traceback frames for added errors

**log.console\_traceback\_level**

Default: 2 Detail level of tracebacks

**log.truncate\_console\_lines**

Default: True truncate long log lines on the console

**log.truncate\_console\_errors**

Default: False If truncate\_console\_lines is set, also truncate long log lines, including and above the "error" level, on the console

### **log.root**

Default: None Root directory for logs

### <span id="page-39-0"></span>**log.subpath**

Default: {context.session.id}/{context.test\_id}/debug.log Path to write logs to under the root

### <span id="page-39-1"></span>**log.session\_subpath**

Default: {context.session.id}/session.log

### <span id="page-39-2"></span>**log.highlights\_subpath**

Default: None If set, this path will be used to record highlights (eg. errors added) in the session and/or tests

## <span id="page-39-3"></span>**log.last\_session\_symlink**

Default: None If set, specifies a symlink path to the last session log file in each run

## <span id="page-39-4"></span>**log.last\_session\_dir\_symlink**

Default: None If set, specifies a symlink path to the last session log directory

## <span id="page-39-5"></span>**log.last\_test\_symlink**

Default: None If set, specifies a symlink path to the last test log file in each run

## <span id="page-40-1"></span>**log.last\_failed\_symlink**

Default: None If set, specifies a symlink path to the last failed test log file

**log.show\_manual\_errors\_tb**

Default: True Show tracebacks for errors added via slash.add\_error

**log.show\_raw\_param\_values**

Default: False Makes test start logs contain the raw values of test parameters

<span id="page-40-2"></span>**log.silence\_loggers**

Default: [] Logger names to silence

### <span id="page-40-3"></span>**log.format**

Default: None Format of the log line, as passed on to logbook. None will use the default format

## **log.console\_format**

Default: None Optional format to be used for console output. Defaults to the regular format

### **log.localtime**

Default: False Use local time for logging. If False, will use UTC

### **log.unittest\_mode**

Default: False Used during unit testing. Emit all logs to stderr as well as the log files

## <span id="page-40-0"></span>**log.unified\_session\_log**

Default: False Make the session log file contain all logs, including from tests

## **log.compression.enabled**

Default: False Compress log files

## **log.compression.algorithm**

Default: brotli Compression algorithm to use, either gzip or brotli

## **log.compression.use\_rotating\_raw\_file**

Default: False When compression is enabled, write also to uncompressed rotating log file

## **log.cleanup.enabled**

Default: False

**log.cleanup.keep\_failed**

Default: True

## **run.dump\_variation**

Default: False Output the full variation structure before each test is run (mainly used for internal debugging)

## <span id="page-41-0"></span>**run.default\_sources**

Default: [] Default tests to run assuming no other sources are given to the runner

### **run.suite\_files**

**Default:**  $[]$  File(s) to be read for lists of tests to be run

### **run.stop\_on\_error**

Default: False Stop execution when a test doesn't succeed

### **run.filter\_strings**

Default: [] A string filter, selecting specific tests by string matching against their name

### **run.repeat\_each**

Default: 1 Repeat each test a specified amount of times

## **run.repeat\_all**

Default: 1 Repeat all suite a specified amount of times

## **run.session\_state\_path**

Default: ~/.slash/last\_session Where to keep last session serialized data

## **run.project\_name**

Default: None

**run.project\_customization\_file\_path**

Default: ./.slashrc

**run.user\_customization\_file\_path**

Default: ~/.slash/slashrc

**run.resume\_state\_path**

Default: ~/.slash/session\_states Path to store or load session's resume data

**run.message\_assertion\_introspection**

Default: True When False, failing assertions which have messages attached will not emit introspection info

**run.capture.error\_logs\_as\_errors**

Default: False Add errors for error level logs

**interactive.expose\_g\_globals**

Default: True When False, slash.g won't be added to interactive test namespaces

**interactive.colors**

Default: None IPython color scheme

**parallel.num\_workers**

Default: 0 Parallel execution

**parallel.worker\_id**

Default: None Worker\_id

**parallel.server\_addr**

Default: localhost Server address

## **parallel.server\_port**

Default: 0 Server port

## **parallel.keepalive\_port**

Default: 0 Keepalive port

### **parallel.parent\_session\_id**

Default: None parent session id

## **parallel.communication\_timeout\_secs**

Default: 60 timeout of worker in seconds

## **parallel.worker\_connect\_timeout**

Default: 10 timeout for each worker to connect

**parallel.no\_request\_timeout**

Default: 20 timeout for server not getting requests

**parallel.worker\_error\_file**

Default: errors-worker worker error filename template

### **parallel.workers\_error\_dir**

Default: None workers error directory

### **resume.failed\_first**

Default: False Run failed tests of previous session before all others

### **resume.unstarted\_first**

Default: False Run unstarted tests of previous session before all others

## **resume.failed\_only**

Default: False Run only failed tests of previous session

## **resume.unstarted\_only**

Default: False Run only unstarted tests of previous session

### **resume.state\_retention\_days**

Default: 10 Number of days to keep session entries for resuming session

## **tmux.enabled**

Default: False Run inside tmux

## **tmux.use\_panes**

Default: False In parallel mode, run children inside panes and not windows

### **sentry.dsn**

Default: None Possible DSN for a sentry service to log swallowed exceptions. See http://getsentry.com for details

## **plugins.search\_paths**

Default: [] List of paths in which to search for plugin modules

**plugin\_config.ci\_links.build\_url\_environment\_variable**

## Default: BUILD\_URL

**plugin\_config.ci\_links.link\_template**

Default: %(build\_url)s/artifact/%(log\_path)s

**plugin\_config.coverage.config\_filename**

Default: False Coverage configuration file

## **plugin\_config.coverage.report\_type**

Default: html Coverage report format

## **plugin\_config.coverage.report**

Default: True

# **plugin\_config.coverage.append**

Default: False Append coverage data to existing file

**plugin\_config.coverage.sources**

Default: [] Modules or packages for which to track coverage

**plugin\_config.notifications.prowl\_api\_key**

Default: None

**plugin\_config.notifications.nma\_api\_key**

Default: None

**plugin\_config.notifications.pushbullet\_api\_key**

Default: None

**plugin\_config.notifications.notification\_threshold**

Default: 5

**plugin\_config.notifications.notify\_only\_on\_failures**

Default: False

**plugin\_config.notifications.notify\_on\_pdb**

Default: True

**plugin\_config.notifications.prowl.api\_key**

Default: None

**plugin\_config.notifications.prowl.enabled**

Default: True

**plugin\_config.notifications.nma.api\_key**

Default: None

**plugin\_config.notifications.nma.enabled**

Default: True

**plugin\_config.notifications.pushbullet.api\_key**

Default: None

**plugin\_config.notifications.pushbullet.enabled**

Default: True

**plugin\_config.notifications.email.from\_email**

Default: Slash <noreply@getslash.github.io>

**plugin\_config.notifications.email.smtp\_server**

Default: None

**plugin\_config.notifications.email.to\_list**

Default: []

**plugin\_config.notifications.email.cc\_list**

Default: []

**plugin\_config.notifications.email.enabled**

Default: False

**plugin\_config.notifications.slack.url**

Default: None

**plugin\_config.notifications.slack.channel**

Default: None

**plugin\_config.notifications.slack.from\_user**

Default: slash-bot

**plugin\_config.notifications.slack.enabled**

Default: False

**plugin\_config.xunit.filename**

Default: testsuite.xml Name of XML xUnit file to create

# **3.10 Logging**

As mentioned in *[the introductory section](#page-8-0)*, logging in Slash is done by Logbook. The path to which logs are written is controlled with the  $-1$  flag and console verbosity is controlled with  $-v/-q$ . Below are some more advanced topics which may be relevant for extending Slash's behavior.

# **3.10.1 Controlling Console Colors**

Console logs are colorized according to their level by default. This is done using Logbook's colorizing handler. In some cases you might want logs from specific sources to get colored differently. This is done using  $slash.log.$ [set\\_log\\_color\(\)](#page-72-0):

```
>>> import slash.log
>>> import logbook
>>> slash.log.set_log_color('my_logger_name', logbook.NOTICE, 'red')
```
Note: Available colors are taken from logbook. Options are "black", "darkred", "darkgreen", "brown", "darkblue", "purple", "teal", "lightgray", "darkgray", "red", "green", "yellow", "blue", "fuchsia", "turquoise", "white"

Note: You can also colorize log fiels by setting the *[log.colorize](#page-36-0)* configuration variable to True

# **3.10.2 Controlling the Log Subdir Template**

The filenames created under the root are controlled with the *[log.subpath](#page-39-0)* config variable, which can be also a format string receiving the *context* variable from slash (e.g. sessions/{context.session.id}/{context. test.id}/logfile.log).

## **Test Ordinals**

You can use [slash.core.metadata.Metadata.test\\_index0](#page-73-0) to include an ordinal prefix in log directories, for example setting *[log.subpath](#page-39-0)* to:

{context.session.id}/{context.test.\_\_slash\_\_.test\_index0:03}-{context.test.id}.log

### **Timestamps**

The current timestamp can also be used when formatting log paths. This is useful if you want to create log directories named according to the current date/time:

logs/{timestamp:%Y%m%d-%H%M%S}.log

## **The Session Log**

Another important config path is *[log.session\\_subpath](#page-39-1)*. In this subpath, a special log file will be kept logging all records that get emitted when there's no active test found. This can happen between tests or on session start/end.

The session log, by default, does not contain logs from tests, as they are redirected to test log files. However, setting the *[log.unified\\_session\\_log](#page-40-0)* to True will cause the session log to contain *all* logs from all tests.

### **The Highlights Log**

Slash allows you to configure a separate log file to receive "highlight" logs from your sessions. This isn't necessarily related to the log level, as any log emitted can be marked as a "highlight". This is particularly useful if you have infrequent operations that you'd like to track and skim occasionally.

To configure a log location for your highlight logs, set the *[log.highlights\\_subpath](#page-39-2)* configuration path. To emit a highlight log, just pass {'highlight': True} to the required log's extra dict:

slash.logger.info("hey", extra={"highlight": **True**})

Tip: The *[log.highlights\\_subpath](#page-39-2)* configuration path is treated just like other logging subpaths, and thus supports all substitutions and formatting mentioned above

Note: All errors emitted in a session are automatically added to the highlights log

## **3.10.3 Last Log Symlinks**

Slash can be instructed to maintain a symlink to recent logs. This is useful to quickly find the last test executed and dive into its logs.

- To make slash store a symlink to the last session log file, use *[log.last\\_session\\_symlink](#page-39-3)*
- To make slash store a symlink to the last session log directory, use *[log.last\\_session\\_dir\\_symlink](#page-39-4)*
- To make slash store a symlink to the last session log file, use *[log.last\\_test\\_symlink](#page-39-5)*
- To make slash store a symlink to the last session log file, use *[log.last\\_failed\\_symlink](#page-40-1)*

Both parameters are strings pointing to the symlink path. In case they are relative paths, they will be computed relative to the log root directory (see above).

The symlinks are updated at the beginning of each test run to point at the recent log directory.

# **3.10.4 Silencing Logs**

In certain cases you can silence specific loggers from the logging output. This is done with the *[log.silence\\_loggers](#page-40-2)* config path:

```
slash run -i -o "log.silence_loggers=['a','b']"
```
## **3.10.5 Changing Formats**

The *[log.format](#page-40-3)* config path controls the log line format used by slash:

```
$ slash run -o log.format="[{record.time:%Y%m%d}]- {record.message}" ...
```
# **3.11 Saving Test Details**

Slash supports saving additional data about test runs, by attaching this data to the global result object.

# **3.11.1 Test Details**

Test details can be thought of as an arbitrary dictionary of values, keeping important information about the session that can be later browsed by reporting tools or plugins.

To set a detail, just use result.details.set, accessible through Slash's global context:

```
def test_steering_wheel(car):
   mileage = car.get_mileage()slash.context.result.details.set('mileage', mileage)
```
# **3.11.2 Test Facts**

Facts are very similar to details but they are intended for a more strict set of values, serving as a basis for coverage matrices.

For instance, a test reporting tool might want to aggregate many test results and see which ones succeeded on model A of the product, and which on model B.

To set facts, use result.facts just like the details feature:

```
def test_steering_wheel(car):
   slash.context.result.facts.set('is_van', car.is_van())
```
Note: facts also trigger the fact set hook when set

Note: The distinction of when to use details and when to use facts is up for the user and/or the plugins that consume that information

# <span id="page-50-0"></span>**3.12 Hooks**

Slash leverages the [gossip library](http://gossip.readthedocs.org) to implement hooks. Hooks are endpoints to which you can register callbacks to be called in specific points in a test session lifetime.

All built-in hooks are members of the slash gossip group. As a convenience, the hook objects are all kept as globals in the [slash.hooks](#page-69-0) module.

The slash gossip group is set to be both strict (See [Gossip strict registrations\)](http://gossip.readthedocs.org/en/latest/advanced.html#strict-registration) and has exception policy set to RaiseDefer (See [Gossip error handling\)](http://gossip.readthedocs.org/en/latest/error_handling.html).

# **3.12.1 Registering Hooks**

Hooks can be registered through  $s$ lash.hooks:

```
import slash
@slash.hooks.session_start.register
def handler():
   print("Session has started: ", slash.context.session)
```
Which is roughly equivalent to:

```
import gossip
@gossip.register("slash.session_start")
def handler():
      print("Session has started: ", slash.context.session)
```
# **3.12.2 Hook Errors**

By default, exceptions propagate from hooks and on to the test, but first all hooks are attempted. In some cases though you may want to debug the exception close to its raising point. Setting *debug.debug hook handlers* to True will cause the debugger to be triggered as soon as the hook dispatcher encounteres the exception. This is done via [gossip's](http://gossip.readthedocs.org/en/latest/error_handling.html) [error handling mechanism.](http://gossip.readthedocs.org/en/latest/error_handling.html)

# **3.12.3 Hooks and Plugins**

Hooks are especially useful in conjunction with *[Plugins](#page-54-0)*. By default, plugin method names correspond to hook names on which they are automatically registered upon activation.

See also:

*[Plugins](#page-54-0)*

# **3.12.4 Advanced Usage**

You may want to further customize hook behavior in your project. Mose of these customizations are available through gossip.

### See also:

[Advanced Usage In Gossip](http://gossip.readthedocs.org/en/latest/advanced.html)

### See also:

[Hook Dependencies](http://gossip.readthedocs.org/en/latest/hook_dependencies.html)

# **3.12.5 Available Hooks**

The following hooks are available from the slash.hooks module:

## **slash.hooks.after\_session\_end**

Called right after session\_end hook

## **slash.hooks.after\_session\_start**

Second entry point for session start, useful for plugins relying on other plugins' session\_start routine

### **slash.hooks.app\_quit**

Called right before the app quits

## <span id="page-51-0"></span>**slash.hooks.before\_interactive\_shell(namespace)**

Called before starting interactive shell

### **slash.hooks.before\_session\_cleanup**

Called right before session cleanup begins

## **slash.hooks.before\_session\_start**

Entry point which is called before session\_start, useful for configuring plugins and other global resources

### **slash.hooks.before\_test\_cleanups**

Called right before a test cleanups are executed

### **slash.hooks.before\_worker\_start(worker\_config)**

Called in parallel execution mode, before the parent starts the child worker

### **slash.hooks.configure**

Configuration hook that happens during commandline parsing, and before plugins are activated. It is a convenient point to override plugin activation settings

## **slash.hooks.entering\_debugger(exc\_info)**

Called right before entering debugger

### **slash.hooks.error\_added(error, result)**

Called when an error is added to a result (either test result or global)

### **slash.hooks.exception\_caught\_after\_debugger**

Called whenever an exception is caught, and a debugger has already been run

### **slash.hooks.exception\_caught\_before\_debugger**

Called whenever an exception is caught, but a debugger hasn't been entered yet

### **slash.hooks.fact\_set(name, value)**

Called when a fact is set for a test

## **slash.hooks.interruption\_added(result, exception)**

Called when an exception is encountered that triggers test or session interruption

### **slash.hooks.log\_file\_closed(path, result)**

Called right after a log file was closed

### **slash.hooks.prepare\_notification(message)**

Called with a message object prior to it being sent via the notifications plugin (if enabled)

### **slash.hooks.result\_summary**

Called at the end of the execution, when printing results

### **slash.hooks.session\_end**

Called right before the session ends, regardless of the reason for termination

### **slash.hooks.session\_interrupt**

Called when the session is interrupted unexpectedly

### **slash.hooks.session\_start**

Called right after session starts

### **slash.hooks.test\_avoided(reason)**

Called when a test is skipped completely (not even started)

## **slash.hooks.test\_distributed(test\_logical\_id, worker\_session\_id)**

Called in parallel mode, after the parent sent a test to child)

### **slash.hooks.test\_end**

Called right before a test ends, regardless of the reason for termination

### **slash.hooks.test\_error**

Called on test error

### **slash.hooks.test\_failure**

Called on test failure

## **slash.hooks.test\_interrupt**

Called when a test is interrupted by a KeyboardInterrupt or other similar means

### **slash.hooks.test\_skip(reason)**

Called on test skip

### **slash.hooks.test\_start**

Called right after a test starts

### **slash.hooks.test\_success**

Called on test success

### **slash.hooks.tests\_loaded(tests)**

Called when Slash finishes loading a batch of tests for execution (not necessarily al tests)

### **slash.hooks.warning\_added(warning)**

Called when a warning is captured by Slash

## **slash.hooks.worker\_connected(session\_id)**

Called on new worker startup

# <span id="page-54-0"></span>**3.13 Plugins**

Plugins are a comfortable way of extending Slash's behavior. They are objects inheriting from a [common base](#page-69-1)  $\text{class}$  $\text{class}$  $\text{class}$  that can be activated to modify or what happens in select point of the infrastructure.

# **3.13.1 The Plugin Interface**

Plugins have several special methods that can be overriden, like  $get\_name$  or  $configure\_argument\_parser$ . Except for these methods and the ones documented, each public method (i.e. a method not beginning with an underscore) must correspond to a *[slash hook](#page-50-0)* by name.

The name of the plugin should be returned by  $get\_name$ . This name should be unique, and not shared by any other plugin.

# **3.13.2 Plugin Discovery**

Plugins can be loaded from multiple locations.

## **Search Paths**

First, the paths in plugins. search paths are searched for python files. For each file, a function called install\_plugins is called (assuming it exists), and this gives the file a chance to install its plugins.

# **3.13.3 Plugin Installation**

To install a plugin, use the  $slash$ ,  $pluqins$ , manager. install function, and pass it the plugin class that is being installed. Note that installed plugins are not active by default, and need to be explicitly activated (see below).

Only plugins that are *[PluginInterface](#page-69-1)* derivative instances are accepted.

To uninstall plugins, you can use the [slash.plugins.manager.uninstall](#page-70-2).

Note: uninstalling plugins also deactivates them.

## **Internal Plugins**

By default, plugins are considered "external", meaning they were loaded by the user (either directly or indirectly). External plugins can be activated and deactivated through the command-line using  $-\text{with}-\text{cplu}$  name and --without-<plugin name>.

In some cases, though, you may want to install a plugin in a way that would not let the user disable it externally. Such plugins are considered "internal", and cannot be deactivated through the command line.

You can install a plugin as an internal plugin by passing internal=True to the install function.

# **3.13.4 Plugin Activation**

Plugins are activated via [slash.plugins.manager.activate](#page-70-3) and deactivated via [slash.plugins.](#page-70-4) [manager.deactivate](#page-70-4).

During the activation all hook methods get registered to their respective hooks, so any plugin containing an unknown hook will trigger an exception.

Note: by default, all method names in a plugin are assumed to belong to the *slash* gossip group. This means that the method session\_start will register on slash.session\_start. You can override this behavior by using [slash.plugins.registers\\_on\(\)](#page-69-3):

```
from slash.plugins import registers_on
class MyPlugin(PluginInterface):
    @registers_on('some_hook')
    def func(self):
        ...
```
registers\_on(None) has a special meaning - letting Slash know that this is not a hook entry point, but a private method belonging to the plugin class itself.

### See also:

### *[Hooks](#page-50-0)*

Activating plugins from command-line is usually done with the  $-\text{with}-\text{prefix}$ . For example, to activate a plugin called test-plugin, you can pass --with-test-plugin when running slash run.

Also, since some plugins can be activated from other locations, you can also override and deactivate plugins using --without-X (e.g. --without-test-plugin).

### **Conditionally Registering Hooks**

You can make the hook registration of a plugin *conditional*, meaning it should only happen if a boolean condition is True.

This can be used to create plugins that are compatible with multiple versions of Slash:

```
class MyPlugin(PluginInterface):
    ...
    @slash.plugins.register_if(int(slash.__version__.split('.')[0]) >= 1)
    def shiny_new_hook(self):
        ...
```
### See also:

[slash.plugins.register\\_if\(\)](#page-69-4)

# **3.13.5 Plugin Command-Line Interaction**

In many cases you would like to receive options from the command line. Plugins can implement the [configure\\_argument\\_parser](#page-69-2) and the [configure\\_parsed\\_args](#page-69-5) functions:

```
class ResultsReportingPlugin(PluginInterface):
   def configure argument parser(self, parser):
       parser.add_argument("--output-filename", help="File to write results to")
   def configure_from_parsed_args(self, args):
        self.output_filename = args.output_filename
```
# **3.13.6 Plugin Configuration**

Plugins can override the  $confiq$  method to provide [config](#page-69-6)uration to be placed under plugin\_config. <plugin name>:

```
class LogCollectionPlugin(PluginInterface):
    def get_default_config(self):
        return {
            'log_destination': '/some/default/path'
        }
```
The configuration is then accessible with get current config property.

# **3.13.7 Plugin Examples**

An example of a functioning plugin can be found in the *[Customizing and Extending Slash](#page-30-0)* section.

# **3.13.8 Errors in Plugins**

As more logic is added into plugins it becomes more likely for exceptions to occur when running their logic. As seen above, most of what plugins do is done by registering callbacks onto hooks. Any exception that escapes these registered functions will be handled the same way any exception in a hook function is handled, and this depends on the current exception swallowing configuration.

### See also:

- *[exception swallowing](#page-28-0)*
- *[hooks documentation](#page-50-0)*

# **3.13.9 Plugin Dependencies**

Slash supports defining dependencies between plugins, in a mechanism closely related to to [gossip's hook dependen](http://gossip.readthedocs.org/en/latest/hook_dependencies.html)[cies.](http://gossip.readthedocs.org/en/latest/hook_dependencies.html) The purpose of these dependencies is to make sure a certain hook registration in a specific plugin (or all such hooks for that matter) is called before or after equivalent hooks on other plugins.

Notable examples of why you might want this include, among many other cases:

- Plugins reporting test status needing a state computed by other plugins
- Error handling plugins wanting to be called first in certain events
- Log collection plugins wanting to be called only after all interesting code paths are logged

## **Defining Plugin Dependencies**

Defining dependencies is done primarily with two decorators Slash provides: @slash.plugins.needs and @slash.plugins.provides. Both of these decorators use string identifiers to denote the dependencies used. These identifiers are arbitrary, and can be basically any string, as long as it matches between the dependent plugin and the providing plugin.

Several use cases exist:

## **Hook-Level Dependencies**

Adding the slash.plugins.needs or slash.plugins.provides decorator to a specific hook method on a plugin indicates that we would like to depend on or be the dependency accordingly. For example:

```
class TestIdentificationPlugin(PluginInterface):
    @slash.plugins.provides('awesome_test_id')
    def test_start(self):
        slash.context.test.awesome_test_id = awesome_id_allocation_service()
class TestIdentificationLoggingPlugin(PluginInterface):
    @slash.plugins.needs('awesome_test_id')
    def test_start(self):
        slash.logger.debug('Test has started with the awesome id of {(|r|)}', slash.
˓→context.test.awesome_id)
```
In the above example, the test\_start hook on TestIdentificationLoggingPlugin needs the test\_start of TestIdentificationPlugin to be called first, and thus requires the 'awesome\_test\_id' identifier which is provided by the latter.

### **Plugin-Level Dependencies**

Much like hook-level dependencies, you can decorate the entire plugin with the needs and provides decorators, creating a dependency on all hooks provided by the plugin:

```
@slash.plugins.provides('awesome_test_id')
class TestIdentificationPlugin(PluginInterface):
    def test_start(self):
        slash.context.test.awesome_test_id = awesome_id_allocation_service()
@slash.plugins.needs('awesome_test_id')
class TestIdentificationLoggingPlugin(PluginInterface):
    def test_start(self):
        slash.logger.debug('Test has started with the awesome id of {(|r|)}', slash.
˓→context.test.awesome_id)
```
The above example is equivalent to the previous one, only now future hooks added to either of the plugins will automatically assume the same dependency specifications.

Note: You can use provides and needs in more complex cases, for example specifying needs on a specific hook in one plugin, where the entire other plugin is decorated with provides (at plugin-level).

Note: Plugin-level provides and needs also get transferred upon inheritence, automatically adding the dependency configuration to derived classes.

# **3.13.10 Plugin Manager**

As mentioned above, the Plugin Manager provides API to activate (or deacativate) and install (or uninstall) plugins. Additionally, it provides access to instances of registered plugins by their name via [slash.plugins.manager.](#page-70-5)  $get\_plugin$ . This could be used to access plugin attributes whose modification (e.g. by fixtures) can alter the plugin's behavior.

# **3.13.11 Plugins and Parallel Runs**

Not all plugins can support *[parallel execution](#page-90-0)*, and for others implementing support for it can be much harder than supporting non-parallel runs alone.

To deal with this, in addition to possible mistakes or corruption caused by plugins incorrectly used in parallel mode, Slash requires each plugin to indicate whether or not it supports parallel execution. The assumption is that by default plugins do not support parallel runs at all.

To indicate that your plugin supports parallel execution, use the  $p_{Jugins}$ ,  $parallel_{mode}$  marker:

```
from slash.plugins import PluginInterface, parallel_mode
@parallel_mode('enabled')
class MyPlugin(PluginInterface):
    ...
```
parallel\_mode supports the following modes:

- disabled meaning the plugin does not support parallel execution at all. This is the default.
- parent-only meaning the plugin supports parallel execution, but should be active only on the parent process.
- child-only meaning the plugin should only be activated on worker/child processes executing the actual tests.
- enabled meaning the plugin supports parallel execution, both on parent and child.

# **3.14 Built-in Plugins**

Slash comes with pre-installed, built-in plugins that can be activated when needed.

## **3.14.1 Coverage**

This plugins tracks and reports runtime code coverage during runs, and reports the results in various formats. It uses the Net Batchelder's [coverage package.](https://coverage.readthedocs.io/en/)

To use it, run Slash with --with-coverage, and optionally specify modules to cover:

\$ slash run --with-coverage --cov mypackage --cov-report html

# **3.14.2 Notifications**

The notifications plugin allows users to be notified when sessions end in various methods, or notification mediums.

To use it, run Slash with --with-notifications. Please notice that each notification type requires additional configuration values. You will also have to enable your desired backend with  $--$ notify- $\lt$ backend name> (e.g. --notify-email)

For e-mail notification, you'll need to configure your SMTP server, and pass the recipients using  $--$ email-to:

```
$ slash run --notify-email --with-notifications -o plugin_config.notifications.email.
˓→smtp_server='my-smtp-server.com --email-to youremail@company.com'
```
For using Slack notification, you should firstly configure [slack webhook integration.](https://api.slack.com/incoming-webhooks) And run slash:

```
$ slash run --with-notifications -o plugin_config.notifications.slack.url='your-
˓→webhook-ingetration-url' -o plugin_config.notifications.slack.channel='@myslackuser'
```
## **Including Details in Notifications**

You can include additional information in your notifications, which is then sent as a part of email messages you receive. This can be done with the prepare\_notification hook:

```
@slash.hooks.prepare_notification.register
def prepare_notification(message):
   message.details_dict['additional_information'] = 'some information included'
```
# **3.14.3 XUnit**

The xUnit plugin outputs an XML file when sessions finish running. The XML conforms to the xunit format, and thus can be read and processed by third party tools (like CI services, for example)

Use it by running with  $-\text{with}-\text{xunit}$  and by specifying the output filename with  $-\text{xunit-filename}$ :

\$ slash run --with-xunit --xunit-filename xunit.xml

# **3.14.4 Signal handling**

The signal handling plugin allows users to register handlers for OS signals. By default, the plugin registers the following handlers (if supported by the OS): 1. SIGUSR1 drops into debugger 2. SIGUSR2 skips current test

The plugin also supports registering additional signal handlers, as well as overriding the default ones, by using the register\_handler function

# **3.14.5 Linking to logs archived by a CI system**

The CI links plugin adds a web link to the test log file artifact archived by a CI system to the test's additional details store. This creates a link to the test log file for each failing test in the test summary view, and also adds the link to each test's additional details table in the Backslash web interface.

Use it by running with  $-\text{with} -\text{c} - \text{links}$  and ensuring that the URL for the build is defined.

Note: The plugin will not add any links to the additional details store if the build URL is not defined.

By default the plugin retrieves the build URL from the BUILD\_URL environment variable populated by the Jenkins CI system, but this can be changed by specifying a different environment variable in the slash.config.root. plugin\_config.ci\_links.build\_url\_environment\_variable configuration item.

The default template used to generate the link is  $% (build\_url) s/artifact/\\ (log-path) s,$  (where log\_path is the log path generated by Slash for the test case), but this can be changed by specifying a different template in the slash.config.root.plugin\_config.ci\_links.link\_template configuration item.

# **3.15 Slash Internals**

# **3.15.1 The Result Object**

Running tests store their results in [slash.core.result.Result](#page-74-0) objects, accessible through slash. context.result.

In normal scenarios, tests are not supposed to directly interact with result objects, but in some cases it may come in handy.

A specific example of such cases is adding additional test details using details`. These details are later displayed in the summary and other integrations:

```
def test_something(microwave):
   slash.context.result.details.set('microwave_version', microwave.get_version())
```
See also:

*details\_*

# **3.15.2 The Session Object**

Tests are always run in a context, called a session. A session is used to identify the test execution process, giving it a unique id and collecting the entire state of the run.

The [Session](#page-73-1) represents the current test execution session, and contains the various state elements needed to maintain it. Since sessions also contain test results and statuses, trying to run tests without an active session will fail.

The currently active session is accessible through slash.session:

```
from slash import session
print("The current session id is", session.id)
```
Note: Normally, you don't have to create slash sessions programmatically. Slash creates them for you when running tests. However, it is always possible to create sessions in an interpreter:

```
from slash import Session
...
with slash.Session() as s:
     ... # <--- in this context, s is the active session
```
# <span id="page-61-0"></span>**3.15.3 Test Metadata**

Each test being run contains the \_\_slash\_\_ attribute, meant to store metadata about the test being run. The attribute is an instance of [slash.core.metadata.Metadata](#page-73-2).

Note: Slash does not save the actual test instance being run. This is important because in most cases dead tests contain reference to whole object graphs that need to be released to conserve memory. The only thing that is saved is the test metadata structure.

## **Test ID**

Each test has a unique ID derived from the session id and the ordinal number of the test being run. This is saved as test. slash id and can be used (through property) as test.id.

# **3.16 Misc. Features**

# **3.16.1 Notifications**

Slash provides an optional plugin for sending notifications at end of runs, via --with-notifications. It supports [NMA,](http://www.notifymyandroid.com/) [Prowl](http://www.prowlapp.com/) and [Pushbullet.](https://www.pushbullet.com)

To use it, specify either plugins.notifications.prowl\_api\_key, plugins.notifications. nma\_api\_key or plugins.notifications.pushbullet\_api\_key when running. For example:

```
slash run my_test.py --with-notifications -o plugins.notifications.nma_api_
˓→key=XXXXXXXXXXXXXXX
```
# **3.16.2 XUnit Export**

Pass  $-\text{with}-\text{xunit}, -\text{xunit}-\text{filename}=PATH$  to export results as xunit XMLs (useful for CI solutions and other consumers).

# **3.17 Advanced Use Cases**

# **3.17.1 Customizing via Setuptools Entry Points**

Slash can be customized globally, meaning anyone who will run slash run or similar commands will automatically get a customized version of Slash. This is not always what you want, but it may still come in handy.

To do this we write our own customization function (like we did in *the section about customization <customize>*):

```
def cool_customization_logic():
    ... # install plugins here, change configuration, etc...
```
To let slash load our customization on startup, we'll use a feature of setuptools called *entry points*. This lets us register specific functions in "slots", to be read by other packages. We'll append the following to our setup.py file:

```
# setup.py
...
setup(...
  # ...
   entry_points = {
       "slash.site.customize": [
           "cool_customization_logic = my_package:cool_customization_logic"
           ]
       },
   # ...
)
```
Note: You can read more about setuptools entry points [here.](http://stackoverflow.com/questions/774824/explain-python-entry-points)

Now Slash will call our customize function when loading.

# **3.17.2 Loading and Running Tests in Code**

Sometimes you would like to run a sequence of tests that you control in fine detail, like checking various properties of a test before it is being loaded and run. This can be done in many ways, but the easiest is to use the test loader explicitly.

## **Running your Tests**

```
import slash
from slash.loader import Loader
if __name__ == "__main__":
    with slash.Session() as session:
        tests = \text{Loader}() .\text{get_runnables}([" / \text{my}\text{ path}"', ...])with session.get_started_context():
             slash.run_tests(tests)
```
The parameter given above to  $slash.$  runner.run\_tests() is merely an iterator yielding runnable tests. You can interfere or skip specific tests quite easily:

```
import slash
...
def _filter_tests(iterator):
    for test in iterator:
         if "forbidden" in test.__slash__.file_path:
             continue
         yield test
...
    slash.run_tests(_filter_tests(slash.loader.Loader().get_runnables(...)))
```
## **Analyzing Results**

Once you run your tests, you can examine the results through  $s$ ession.results:

```
if not session.results.is_success(allow_skips=False):
   print('Some tests did not succeed')
```
Iterating over test results can be done with [slash.core.result.SessionResults.](#page-75-1) [iter\\_test\\_results\(\)](#page-75-1):

```
for result in session.results.iter_test_results():
    print('Result for', result.test_metadata.name)
    print(result.is_success())
    for error in result.get_errors():
        ...
```
For errors and failures, you can examine each of them using the methods and properties offered by  $s$ lash.core. [error.Error](#page-73-4).

See also:

*[Test Metadata](#page-61-0)*

See also:

*[Customizing and Extending Slash](#page-30-0)*

# **3.17.3 Specifying Default Test Source for slash run**

If you use slash run for running your tests, it is often useful to specify a default for the test path to run. This is useful if you want to provide a sane default running environment for your users via a .slashrc file. This can be done with the *[run.default\\_sources](#page-41-0)* configuration option:

```
# . . .
slash.config.root.run.default_sources = ["/my/default/path/to/tests"]
```
# **3.18 Cookbook**

# **3.18.1 Execution**

### **Controlling Test Execution Order**

Slash offers a hook called tests\_loaded which can be used, among else, to control the test execution order. Tests are sorted by a dedicated key in their metadata (a.k.a the \_\_slash\_attribute), which defaults to the discovery order. You can set your hook registration to modify the tests as you see fit, for instance to reverse test order:

```
@slash.hooks.tests_loaded.register
def tests_loaded(tests):
    for index, test in enumerate(reversed(tests)):
        test.__slash__.set_sort_key(index)
```
The above code is best placed in a slashconf.py file at the root of your test repository.

# **3.18.2 Interactive Tests**

### **Controlling Interactive Namespaces from Plugins**

You can customize the namespace available by default to interactive tests run with Slash (like slash run  $-i$ ) using the special hook *[slash.hooks.before\\_interactive\\_shell\(namespace\)](#page-51-0)*:

```
class MyPlugin(PluginInterface):
    ...
    def before_interactive_shell(self, namespace):
        namespace['lab_name'] = 'MicrowaveLab'
```
Now when running your session interactively you'll get:

\$ slash run -i In [1]: lab\_name Out[1]: 'MicrowaveLab'

# **3.18.3 Logging**

### **Adding Multiple Log Files to a Single Test Result**

Slash result objects contain the main path of the log file created by Slash (if logging is properly configured for the current run).

In some cases it may be desirable to include multiple log files for the current test. This can be useful, for example, if the current test runs additional tools or processes emitting additional logs:

```
import slash
import subprocess
def test_running_validation_tool():
    log_dir = slash.context.result.get_log_dir()
    log_file = os.path.join(log_dir, "tool.log")
   slash.context.result.add_extra_log_path(log_file)
   with open(os.path.join(log_dir, "tool.log"), "w") as logfile:
       res = subprocess.run(f'/bin/validation_tool -l {log_dir}', shell=True,
˓→stdout=logfile)
       res.check_returncode()
```
You can also configure extre session paths, for example from plugins:

```
class MyPlugin(slash.plugins.PluginInterface):
   def get_name(self):
       return "my plugin"
   def get_default_config(self):
       retrun {'extra_log_path': ''}
   def session_start(self):
       log_path = slash.config.root.plugin_config.my_plugin.extra_log_path
       if log_path:
            slash.context.session.results.global_result.add_extra_log_path(log_path)
```
# **3.19 FAQ**

# **3.19.1 What is the Difference Between Slash and Pytest/Nose/Unittest?**

We would first like to point out that both *Nose* and Python's built-in unittest were built for building and running unit tests. Unittest provides a decent runner, whereas *Nose* is more of an evolved runner that supports plugins. Both try not to get involved too much in your project's test code, and assume you are running unittest-based tests, or not far from it.

*Pytest*, on the other hand, took the next step - it's not only a great test runner, but provides more utilities and infrastructure for your tests, like fixtures, parametrization etc. We personally love pytest, and use it to test Slash itself, as you can see from our code.

However, the main difference is in the project's focus. Pytest was created as a successor to nose/unittest, and as such its primary focus tends to remain around unit tests. This implies certain defaults (like stdout/stderr capturing) and certain sets of features which are more likely to be implemented for it.

The main project for which we wrote Slash involved testing an external product. As such, it was less about maintaining individual state for each test and setting it up again later, and more about building a consistent state for the entire test session – syncing with the test "subject" before the first test, performing validations between tests, recycling objects and entities between tests etc. What was missing for us in Pytest became clear after a certain period of active development – Pytest, being focused around the tests being written, lacks (some) facilities to deal with everything around and between the tests.

One specific example for us was widely-scoped cleanups (like tests registering cleanups that are to happen at the end of the session or module) - in this case it was difficult to tie the error to the entity that created the cleanup logic. There are more examples of how Slash focuses on the testing session itself and its extensibility - the concept of session errors is much better defined in Slash, it includes mechanisms for controlling plugin dependencies, multiple levels of customizations and a hierarchical configuration mechanism. There are also features that Slash provides that Pytest does not, like better logging control, advanced fixture parametrization, early-catch exception handling and more - with even more yet to be shipped.

Another difference is that while pytest can be loosely thought of as a tool, Slash can be thought of as a framework. It puts much more emphasis on letting you build on top of it, set up your environment and integrate with external services (we ourselves built Backslash as a centralized reporting solution for it, for instance). Slash eventually aims at helping you evolve your own testing solution with it.

In the end, the distinction isn't clear-cut though, and different people might find different tools better suited for them. This is great - having choice when it comes to which tool to use is a good thing, and we embrace this fact.

# **3.20 API Documentation**

# **3.20.1 Testing Utilities**

```
class slash.Test(test_method_name, fixture_store, fixture_namespace, variation)
     This is a base class for implementing unittest-style test classes.
```
**after**()

Gets called after each separate case from this test class executed, assuming  $before()$  was successful.

<span id="page-65-0"></span>**before**()

Gets called before each separate case generated from this test class

**run**()

Warning: Not to be overriden

```
slash.parametrize(parameter_name, values)
```
Decorator to create multiple test cases out of a single function or module, where the cases vary by the value of parameter name, as iterated through values.

```
slash.core.fixtures.parameters.toggle(param_name)
   slash.parametrize(param_name, [True, False])
```
Note: Also available for import as slash.parameters.toggle

slash.core.fixtures.parameters.**iterate**(*\*\*kwargs*)

```
slash.abstract_test_class(cls)
```
Marks a class as abstract, thus meaning it is not to be run directly, but rather via a subclass.

## **3.20.2 Assertions**

```
slash.assert_raises(exception_class, msg=None)
     Ensures a subclass of ARG1 leaves the wrapped context:
```

```
>>> with assert_raises(AttributeError):
... raise AttributeError()
```

```
slash.assert_almost_equal(a, b, delta=1e-08)
     Asserts that abs(a - b) \leq delta
```
## **3.20.3 Cleanups**

```
slash.add_cleanup(self, _func, *args, **kwargs)
     Adds a cleanup function to the cleanup stack. Cleanups are executed in a LIFO order.
```
Positional arguments and keywords are passed to the cleanup function when called.

### **Parameters**

- **critical** If True, this cleanup will take place even when tests are interrupted by the user (Using Ctrl+C for instance)
- **success\_only** If True, execute this cleanup only if no errors are encountered
- **scope** Scope at the end of which this cleanup will be executed
- **args** positional arguments to pass to the cleanup function
- **kwargs** keyword arguments to pass to the cleanup function
- slash.**add\_critical\_cleanup**(*\_func*, *\*args*, *\*\*kwargs*)

```
Same as add\_cleanup(), only the cleanup will be called even on interrupted tests
```

```
slash.add_success_only_cleanup(_func, *args, **kwargs)
```
Same as  $add \text{cleanup}(t)$ , only the cleanup will be called only if the test succeeds

### slash.**get\_current\_cleanup\_phase**()

Returns the current cleanup stage the session is currently in. This can return any one of the cleanup scopes supported by Slash, or None if no cleanups are currently in progress

```
slash.is in cleanup()
```
Returns True if the session is currently performing any cleanups

# **3.20.4 Skips**

<span id="page-67-0"></span>**class** slash.exceptions.**SkipTest**(*reason='Test skipped'*)

This exception should be raised in order to interrupt the execution of the currently running test, marking it as skipped

slash.**skipped**(*thing*, *reason=None*)

A decorator for skipping methods and classes

slash.**skip\_test**(*\*args*)

Skips the current test execution by raising a  $slash.$  exceptions. SkipTest exception. It can optionally receive a reason argument.

```
slash.register_skip_exception(exception_type)
```
Registers a custom exception type to be recognized a test skip. This makes the exception behave just as if the test called skip\_test

Note: this must be called within an active session

# **3.20.5 Tags**

slash.**tag**(*tag\_name*, *tag\_value=<NOTHING>*) Decorator for tagging tests

# **3.20.6 Fixtures**

slash.**fixture**(*func=None*, *name=None*, *scope=None*, *autouse=False*)

slash.**yield\_fixture**(*func=None*, *\*\*kw*)

Builds a fixture out of a generator. The pre-yield part of the generator is used as the setup, where the yielded value becomes the fixture value. The post-yield part is added as a cleanup:

```
>>> @slash.yield_fixture
... def some_fixture(arg1, arg2):
... m = Microwave()
... m.turn_on(wait=True)
... yield m
... m.turn_off()
```
slash.**generator\_fixture**(*func=None*, *\*\*kw*) A utility for generating parametrization values from a generator:

```
>>> @slash.generator_fixture
... def some_parameter():
... vield first value
... yield second_value
```
Note: A generator parameter is a shortcut for a simple parametrized fixture, so the entire iteration is exhausted during test load time

### slash.**nofixtures**()

Marks the decorated function as opting out of automatic fixture deduction. Slash will not attempt to parse needed fixtures from its argument list

slash.**use**(*real\_fixture\_name*)

Allows tests to use fixtures under different names:

```
>>> def test_something(m: use('microwave')):
... ...
```
For cosmetic purposes, you can also use use with attribute access:

```
>>> def test_something(m: use.microwave):
... ...
```
## **3.20.7 Requirements**

#### slash.**requires**(*req*, *message=None*)

A decorator specifying that the decorated tests requires a certain precondition in order to run

Parameters **req** – Either a function receiving no arguments and returning a boolean, or a boolean specifying whether or not the requirement is met

## **3.20.8 Warnings**

### **class** slash.warnings.**SessionWarnings**

Holds all warnings emitted during the session

**\_\_init\_\_**()

Initialize self. See help(type(self)) for accurate signature.

**\_\_iter\_\_**()

Iterates through stored warnings

```
__weakref__
```
list of weak references to the object (if defined)

slash.**ignore\_warnings**(*category=None*, *message=None*, *filename=None*, *lineno=None*)

Ignores warnings of specific origin (category/filename/lineno/message) during the session. Unlike Python's default warnings.filterwarnings, the parameters are matched only if specified (not defaulting to "match all"). Message can also be a regular expression object compiled with re.compile.

slash.ignore\_warnings(category=CustomWarningCategory)

Note: Filter arguments are treated as having an and logical relationship.

Note: Calling ignore warnings() with no arguments will ignore all warnings

# <span id="page-69-0"></span>**3.20.9 Hooks**

slash.hooks.**register**(*func*) A shortcut for registering hook functions by their names

# **3.20.10 Plugins**

### slash.plugins.**active**(*plugin\_class*)

Decorator for automatically installing and activating a plugin upon definition

## <span id="page-69-8"></span>slash.plugins.**parallel\_mode**(*mode*)

Marks compatibility of a specific plugin to parallel execution.

Parameters **mode** – Can be either disabled, enabled, parent-only or child-only

### <span id="page-69-3"></span>slash.plugins.**registers\_on**(*hook\_name*, *\*\*kwargs*)

Marks the decorated plugin method to register on a custom hook, rather than the method name in the 'slash' group, which is the default behavior for plugins

Specifying registers\_on(None) means that this is not a hook entry point at all.

Note: All keyword arguments are forwarded to gossip's register API

### <span id="page-69-4"></span>slash.plugins.**register\_if**(*condition*)

Marks the decorated plugins method to only be registered if *condition* is True

### <span id="page-69-1"></span>**class** slash.plugins.**PluginInterface**

This class represents the base interface needed from plugin classes.

## **activate**()

Called when the plugin is activated

### <span id="page-69-2"></span>**configure\_argument\_parser**(*parser*)

Gives a chance to the plugin to add options received from command-line

## <span id="page-69-5"></span>**configure\_from\_parsed\_args**(*args*)

Called after successful parsing of command-line arguments

### <span id="page-69-7"></span>**current\_config**

Returns configuration object for plugin

### **deactivate**()

Called when the plugin is deactivated

Note: this method might not be called in practice, since it is not guaranteed that plugins are always deactivated upon process termination. The intention here is to make plugins friendlier to cases in which multiple sessions get established one after another, each with a different set of plugins.

### **get\_config**()

Use [get\\_default\\_config\(\)](#page-69-6) instead.

Deprecated since version 1.5.0.

### <span id="page-69-6"></span>**get\_default\_config**()

Optional: should return a dictionary or a confetti object which will be placed under slash.config. plugin\_config.<plugin\_name>

### **get\_description**()

Retrieves a quick description for this plugin, mostly used in command-line help or online documentation. It is not mandatory to override this method.

### <span id="page-70-0"></span>**get\_name**()

Returns the name of the plugin class. This name is used to register, disable and address the plugin during runtime.

Note that the command-line switches  $(-\text{with}-\dots)$  are derived from this name.

Any implemented plugin must override this method.

### <span id="page-70-3"></span>**class** slash.plugins.plugin\_manager.**PluginManager**

#### **activate**(*plugin*)

Activates a plugin, registering its hook callbacks to their respective hooks.

Parameters **plugin** – either a plugin object or a plugin name

## <span id="page-70-8"></span>**activate\_later**(*plugin*)

Adds a plugin to the set of plugins pending activation. It can be remvoed from the queue with deactivate later()

### See also:

[activate\\_pending\\_plugins\(\)](#page-70-7)

### <span id="page-70-7"></span>**activate\_pending\_plugins**()

Activates all plugins queued with [activate\\_later\(\)](#page-70-8)

### <span id="page-70-4"></span>**deactivate**(*plugin*)

Deactivates a plugin, unregistering all of its hook callbacks

**Parameters plugin** – either a plugin object or a plugin name

#### <span id="page-70-6"></span>**deactivate\_later**(*plugin*)

Removes a plugin from the set of plugins pending activation.

See also:

### [activate\\_pending\\_plugins\(\)](#page-70-7)

### **discover**()

Iterates over all search paths and loads plugins

**get\_active\_plugins**()

Returns a dict mapping plugin names to currently active plugins

### **get\_future\_active\_plugins**()

Returns a dictionary of plugins intended to be active once the 'pending activation' mechanism is finished

# **get\_installed\_plugins**(*include\_internals=True*)

Returns a dict mapping plugin names to currently installed plugins

### <span id="page-70-5"></span>**get\_plugin**(*plugin\_name*)

Retrieves a registered plugin by name, or raises a LookupError

### <span id="page-70-1"></span>**install**(*plugin*, *activate=False*, *activate\_later=False*, *is\_internal=False*) Installs a plugin object to the plugin mechanism. plugin must be an object deriving from  $s$ lash. [plugins.PluginInterface](#page-69-1).

## <span id="page-70-2"></span>**is\_internal\_plugin**(*plugin*)

Returns rather installed plugin is internal plugin

**uninstall**(*plugin*) Uninstalls a plugin

**uninstall\_all**() Uninstalls all installed plugins

# **3.20.11 Logging**

**class** slash.log.**ColorizedFileHandler**(*filename*, *mode='a'*, *encoding=None*, *level=0*, *format\_string=None*, *delay=False*, *filter=None*, *bubble=False*)

### **should\_colorize**(*record*)

Returns *True* if colorizing should be applied to this record. The default implementation returns *True* if the stream is a tty. If we are executing on Windows, colorama must be installed.

### **class** slash.log.**ColorizedHandlerMixin**

```
get_color(record)
```
Returns the color for this record.

### **class** slash.log.**ConsoleHandler**(*\*\*kw*)

### **emit**(*record*)

Emit the specified logging record. This should take the record and deliver it to whereever the handler sends formatted log records.

### **format**(*record*)

Formats a record with the given formatter. If no formatter is set, the record message is returned. Generally speaking the return value is most likely a unicode string, but nothing in the handler interface requires a formatter to return a unicode string.

The combination of a handler and formatter might have the formatter return an XML element tree for example.

### **class** slash.log.**ErrorHandler**

### **emit**(*record*)

Emit the specified logging record. This should take the record and deliver it to whereever the handler sends formatted log records.

## **class** slash.log.**RetainedLogHandler**(*\*args*, *\*\*kwargs*)

A logbook handler that retains the emitted logs in order to flush them later to a handler.

This is useful to keep logs that are emitted during session configuration phase, and not lose them from the session log

### **emit**(*record*)

Emit the specified logging record. This should take the record and deliver it to whereever the handler sends formatted log records.

### **class** slash.log.**SessionLogging**(*session*, *console\_stream=None*)

A context creator for logging within a session and its tests

### **session\_log\_path = None**

contains the path for the session logs
<span id="page-72-1"></span>**test\_log\_path = None** contains the path for the current test logs

**class** slash.log.**SilencedLoggersHandler**(*silence\_logger\_names*)

```
should_handle(record)
```
Returns *True* if this handler wants to handle the record. The default implementation checks the level.

```
slash.log.add_log_handler(handler)
     Adds a log handler to be entered for sessions and for tests
```
slash.log.**set\_log\_color**(*logger\_name*, *level*, *color*) Sets the color displayed in the console, according to the logger name and level

### **3.20.12 Exceptions**

slash.exception\_handling.**handling\_exceptions**(*fake\_traceback=True*, *\*\*kwargs*) Context manager handling exceptions that are raised within it

### **Parameters**

- **passthrough\_types** a tuple specifying exception types to avoid handling, raising them immediately onward
- **swallow** causes this context to swallow exceptions
- **swallow\_types** causes the context to swallow exceptions of, or derived from, the specified types
- **context** An optional string describing the operation being wrapped. This will be emitted to the logs to simplify readability

Note: certain exceptions are never swallowed - most notably KeyboardInterrupt, SystemExit, and SkipTest

slash.**allowing\_exceptions**(*exception\_class*, *msg=None*) Allow subclass of ARG1 to be raised during context:

```
>>> with allowing_exceptions(AttributeError):
... raise AttributeError()
>>> with allowing_exceptions(AttributeError):
... pass
```
slash.exception\_handling.**mark\_exception**(*e*, *name*, *value*) Associates a mark with a given value to the exception e

slash.exception\_handling.**get\_exception\_mark**(*e*, *name*, *default=None*) Given an exception and a label name, get the value associated with that mark label. If the label does not exist on the specified exception, default is returned.

slash.exception\_handling.**noswallow**(*exception*)

Marks an exception to prevent swallowing by slash.exception handling. [get\\_exception\\_swallowing\\_context\(\)](#page-72-0), and returns it

```
slash.exception_handling.mark_exception_fatal(exception)
     Causes this exception to halt the execution of the entire run.
```
<span id="page-72-0"></span>This is useful when detecting errors that need careful examination, thus preventing further tests from altering the test subject's state

- <span id="page-73-4"></span>slash.exception handling.get exception swallowing context(*report to sentry=True*) Returns a context under which all exceptions are swallowed (ignored)
- slash.exception\_handling.**inhibit\_unhandled\_exception\_traceback**(*exception*) Causes this exception to inhibit console tracback

### **3.20.13 Misc. Utilities**

```
slash.repeat(num_repetitions)
     Marks a test to be repeated multiple times when run
```
### <span id="page-73-2"></span>**3.20.14 Internals**

```
class slash.core.session.Session(reporter=None, console_stream=None)
     Represents a slash session
```
**get\_total\_num\_tests**() Returns the total number of tests expected to run in this session

### **results = None**

an aggregate result summing all test results and the global result

<span id="page-73-3"></span>slash.runner.**run\_tests**(*iterable*, *stop\_on\_error=None*) Runs tests from an iterable using the current session

**class** slash.core.metadata.**Metadata**(*factory*, *test*)

Class representing the metadata associated with a test object. Generally available as test.\_\_slash\_\_

#### **address**

String identifying the test, to be used when logging or displaying results in the console generally it is composed of the file path and the address inside the file

**Parameters raw\_params** – If  $True$ , emit the full parametrization values are interpolated into the returned string

#### **address\_in\_file = None**

Address string to identify the test inside the file from which it was loaded

### **get\_address**(*raw\_params=False*)

String identifying the test, to be used when logging or displaying results in the console generally it is composed of the file path and the address inside the file

**Parameters raw\_params** – If  $True$ , emit the full parametrization values are interpolated into the returned string

### **id = None**

The test's unique id

### **module\_name = None**

The path to the file from which this test was loaded

### **test\_index0 = None**

The index of the test in the current execution, 0-based

### **test\_index1**

Same as test\_index0, only 1-based

<span id="page-73-0"></span>**class** slash.core.error.**Error**(*msg=None*, *exc\_info=None*, *frame\_correction=0*)

### <span id="page-74-0"></span>**exception**

Deprecated since version 1.2.3: Use error.exception\_str

### **exception\_attributes**

Deprecated since version 1.5.0.

### **func\_name**

Function name from which the error was raised

#### **get\_detailed\_traceback\_str**()

Returns a formatted traceback string for the exception caught

### **lineno**

Line number from which the error was raised

#### **mark\_fatal**()

Marks this error as fatal, causing session termination

### **class** slash.core.result.**Result**(*test\_metadata=None*)

Represents a single result for a test which was run

**add\_error**(*e=None*, *frame\_correction=0*, *exc\_info=None*, *append=True*) Adds a failure to the result

### **add\_exception**(*exc\_info=None*) Adds the currently active exception, assuming it wasn't already added to a result

#### **add\_extra\_log\_path**(*path*)

Add additional log path. This path will be added to the list returns by get\_log\_paths

**add\_failure**(*e=None*, *frame\_correction=0*, *exc\_info=None*, *append=True*) Adds a failure to the result

### **data = None**

dictionary to be use by tests and plugins to store result-related information for later analysis

#### **details = None**

a [slash.core.details.Details](#page-75-0) instance for storing additional test details

### **get\_additional\_details**

Deprecated since version 0.20.0: Use result.details.all()

#### **get\_duration**()

Returns the test duration time as timedelta object

#### Returns timedelta

#### **get\_errors**()

Returns the list of errors recorded for this result

Returns a list of [slash.core.error.Error](#page-73-0) objects

#### **get\_failures**()

Returns the list of failures recorded for this result

Returns a list of [slash.core.error.Error](#page-73-0) objects

#### **get\_log\_dir**()

Returns log's directory.

### **get\_log\_path**()

Returns log path

### **get\_log\_paths**()

Returns a list of all log paths

#### <span id="page-75-1"></span>**is\_just\_failure**()

Indicates this is a pure failure, without errors involved

# **set\_log\_path**(*path*)

Set log path

### **set\_test\_detail**(*key*, *value*)

Adds a generic detail to this test result, which can be later inspected or used

**class** slash.core.result.**SessionResults**(*session*)

### **current**

Obtains the currently running result, if exists

Otherwise, returns the global result object

**get\_result**(*test*)

Returns the result stored belonging to a given test

**has\_fatal\_errors**()

Indicates whether any result has an error marked as fatal (causing the session to terminate)

### **is\_interrupted**()

Indicates if this session was interrupted

**is\_success**(*allow\_skips=False*) Indicates whether this run is successful

Parameters **allow\_skips** – Whether to consider skips as unsuccessful

### **iter\_all\_errors**()

Iterates over all results which have errors

yields tuples of the form (result, errors\_list)

#### **iter\_all\_failures**()

Iterates over all results which have failures

yields tuples of the form (result, failure\_list)

### **iter\_all\_results**()

Iterates over all results, ending with the global result object

**iter\_test\_results**()

Iterates over results belonging to tests

<span id="page-75-0"></span>**class** slash.core.details.**Details**(*set\_callback=None*)

```
append(key, value)
```
Appends a value to a list key, or creates it if needed

**set**(*key*, *value*) Sets a specific detail (by name) to a specific value

# **3.21 Changelog**

- : Support python 3.9
- [#1032:](https://github.com/getslash/slash/issues/1032) Allow specifying directories when reading tests from files
- : Fix to filter class based test based on the tagging in parameter
- [#1034:](https://github.com/getslash/slash/issues/1034) Added filtering during session resume
- [#899:](https://github.com/getslash/slash/issues/899) Fix slash.exclude decorator for fixtures
- : Fix iter\_suite\_file\_paths to get test path of the tests as relative if relative path is provided in suite file
- : Require newer emport and dessert versions (use importlib instead of imp)
- [#1007:](https://github.com/getslash/slash/issues/1007) Safe set markers on exceptions
- [#1013:](https://github.com/getslash/slash/issues/1013) Allow slash use fixtures application on other fixtures
- : Added a plugin which provides links to test logs which have been archived by a CI system
- : Added support for tagging test parameterization values
- [#598:](https://github.com/getslash/slash/issues/598) Drop support for python version < 3.6
- [#979:](https://github.com/getslash/slash/issues/979) Change Ordered set implementation from orderedset to ordered-set, as the former is not maintained anymore
- [#982:](https://github.com/getslash/slash/issues/982) Read files as binary to avoid decoding errors
- [#241:](https://github.com/getslash/slash/issues/241) Support 'slashconf' directory
- [#998:](https://github.com/getslash/slash/issues/998) Choose IPython colors scheme for interactive test
- : Corrected behaviour of float and int test details in xunit output
- [#985:](https://github.com/getslash/slash/issues/985) Fix a bug where Slash did not expand parameterizations used through use\_fixture properly
- [#991:](https://github.com/getslash/slash/issues/991) Fix detection of yield-fixture when combined with parametrization
- : Resuming sessions now supports --failed-only and --unstarted-only to control which tests to resume
- : Add slash.ignored\_warnings context
- : Add tests and suite execution time to xunit plugin
- [#950:](https://github.com/getslash/slash/issues/950) Slash now emits a log record when handling fatal errors
- [#925:](https://github.com/getslash/slash/issues/925) Support was added for terminals with light backgrounds by changing log.console\_theme. dark\_background configuration
- [#952:](https://github.com/getslash/slash/issues/952) Added support for getting the currently active scope (test, module or session) through the new get\_current\_scope API. session.scope\_manager.current\_scope is also available.
- [#452:](https://github.com/getslash/slash/issues/452) Drop support for old-style assertions
- [#945:](https://github.com/getslash/slash/issues/945) Drop support for deprecated arguments of add\_cleanup
- [#928:](https://github.com/getslash/slash/issues/928) Fixed a bug causing requirements to leak across sibling test classes
- [#934:](https://github.com/getslash/slash/issues/934) Parallel sessions now honor fatal exceptions encountered in worker sessions
- [#930:](https://github.com/getslash/slash/issues/930) Restore behavior of exceptions propagating out of the test\_start or test\_end hooks. Correct behavior is for those to fail the test (thanks @pierreluctg)
- : Revert console coloring change, as it does not behave consistently across different terminals
- [#926:](https://github.com/getslash/slash/issues/926) Return code for failed sessions was changed to 1 (from -1)
- [#925:](https://github.com/getslash/slash/issues/925) Fix background color for session start and test collection messages
- : Fix swallowing of broken-pipe errors from console reporter will not add errors
- : Several Windows-specific fixes (thanks @pierreluctg)
- : Fix test start triggering when exceptions are thrown in class-based tests (thanks @pierreluctg)
- [#907:](https://github.com/getslash/slash/issues/907) Fix parallel worker timeout issues
- [#895:](https://github.com/getslash/slash/issues/895) Wrap log\_file\_closed hook with handling\_exceptions
- [#904:](https://github.com/getslash/slash/issues/904) Fix list-plugins output for new normalized names
- : Fix parallel execution on Windows systems (thanks @pierreluctg!)
- : Fix state saving of unstarted tests during interruptions
- [#897:](https://github.com/getslash/slash/issues/897) Fix handling of  $-k$  patterns beginning with not
- : Fix backslash-python dependency check
- [#878:](https://github.com/getslash/slash/issues/878) Fix notification plugin's handling of backslash plugin with no active session
- [#879:](https://github.com/getslash/slash/issues/879) Fix handling exceptions during entering\_debugger hook triggered by Application.  $\rule{1em}{0.15mm}$   $\qquad$   $($   $)$
- : Correctly call fixture.test\_end on test errors (Thanks @pierreluctg!)
- [#882:](https://github.com/getslash/slash/issues/882) Fix fixture reuse logic regression causing fixtures to be evaluated more than once in some cases
- [#876:](https://github.com/getslash/slash/issues/876) Support disabling convertion of log error to slash-error by extra's capture=False
- $\bullet$  [#797:](https://github.com/getslash/slash/issues/797) Add ability to filter tests of slash list with  $-k$
- [#799:](https://github.com/getslash/slash/issues/799) Tags can now be set more than once on a test, providing that they are set in the same way (same value or without a value)
- [#693:](https://github.com/getslash/slash/issues/693) Remove backwards compatibility for log.errors subpath configuration. Use log. highlights\_subpath configuration instead.
- [#803:](https://github.com/getslash/slash/issues/803) Add exception class for internal Slash errors: SlashInternalError
- [#650:](https://github.com/getslash/slash/issues/650) Fixtures can now be tagged the same way as tests
- [#824:](https://github.com/getslash/slash/issues/824) Support API to determine cleanup phase get\_current\_cleanup\_phase() and is\_in\_cleanup()
- [#738:](https://github.com/getslash/slash/issues/738) Collect warnings that were omitted before session started
- [#648:](https://github.com/getslash/slash/issues/648) Add support for use\_fixtures decotaror
- [#843:](https://github.com/getslash/slash/issues/843) Add slash.app quit hook, a hook that is called whenever the Slash process finishes. This is useful to allow certain plugins to perform important cleanups on session-wide errors
- [#836:](https://github.com/getslash/slash/issues/836) Resuming sessions now supports --failed-first and --unstarted-first to control the resuming priority
- [#12:](https://github.com/getslash/slash/issues/12) Added a signal handling plugin (see documentation for more details)
- [#825:](https://github.com/getslash/slash/issues/825) Support capturing error logs as actual errors, when run.capture.error\_logs\_as\_errors is enabled
- [#810:](https://github.com/getslash/slash/issues/810) Fixed handling of notification messages containing curly braces
- [#812:](https://github.com/getslash/slash/issues/812) Fixed debug\_if\_needed when called before session initialized
- [#804:](https://github.com/getslash/slash/issues/804) Swallow IO Errors from console reporter
- [#846:](https://github.com/getslash/slash/issues/846) Use AND operator between ignore\_warnings parameters
- [#864:](https://github.com/getslash/slash/issues/864) Fix handling of exceptions during \_run\_single\_test() before test started
- [#837:](https://github.com/getslash/slash/issues/837) Fix handling exceptions during \_log\_file\_handler\_context
- [#820:](https://github.com/getslash/slash/issues/820) Fix error handling when capturing distilled tracebacks
- : Fix support for Python 3.7
- [#782:](https://github.com/getslash/slash/issues/782) Added new hooks: before\_session\_cleanup, after\_session\_end
- [#779:](https://github.com/getslash/slash/issues/779) Added config.root.run.project\_name, which can be configured to hold the name of the current project. It defaults to the name of the directory in which your project's .slashrc is located
- [#785:](https://github.com/getslash/slash/issues/785) Plugins can now be marked to indicate whether or not they support parallel execution, using slash. plugins.parallel\_mode. To avoid errors, Slash assumes that unmarked plugins do not support parallel execution.
- [#528:](https://github.com/getslash/slash/issues/528) slash.exclude can now exclude combinations of parameter values
- [#769:](https://github.com/getslash/slash/issues/769) Added a new configuration flag, log.show\_raw\_param\_values, defaulting to False. If set to True, log lines for beginnings of tests will contain actual parametrization values instead of format-safe strings.
- [#771:](https://github.com/getslash/slash/issues/771) Keyword arguments to registers\_on now get forwarded to Gossip's register API
- [#772:](https://github.com/getslash/slash/issues/772) Fix handling exceptions which raised from None in interactive session
- [#783:](https://github.com/getslash/slash/issues/783) Session errors in children are now handled and reported when running with parallel
- [#767:](https://github.com/getslash/slash/issues/767) Fixed traceback variable capture for cases where self=None
- [#662:](https://github.com/getslash/slash/issues/662) Change email notification icon based on session success status
- [#660:](https://github.com/getslash/slash/issues/660) Add configuration for notifications plugin --notify-only-on-failure
- [#661:](https://github.com/getslash/slash/issues/661) Support PDB notifications by notifications plugin
- [#675:](https://github.com/getslash/slash/issues/675) Emit native python warnings for logbook warning level
- [#686:](https://github.com/getslash/slash/issues/686) assert\_raises raises ExpectedExceptionNotCaught if exception wasn't caught also allowing inspection of the expected exception object
- [#689:](https://github.com/getslash/slash/issues/689) Added a new hook, interruption\_added, for registering exceptions which cause test/session interruptions
- [#658:](https://github.com/getslash/slash/issues/658) Deprecate PluginInterface.get\_config() and rename it to PluginInterface. get\_default\_config()
- [#692:](https://github.com/getslash/slash/issues/692) Enhance errors summary log to session highlights log (configuration changed: log.errors\_subpath -> log.highlights\_subpath)
- [#685:](https://github.com/getslash/slash/issues/685) use.X is now a shortcut for use  $(x')$  for fixture annotations
- : Suite files can now have a repeat: X marker to make the test run multiple times (Thanks @pierreluctg!)
- : During the execution of error\_added hooks, traceback frame objects now have python\_frame, containing the original Pythonic frame that yielded them. Those are cleared soon after the hook is called.
- [#704:](https://github.com/getslash/slash/issues/704) Error objects now have their respective  $\epsilon \times c$  info attribute containing the exception info for the current info (if available). This deprecates the use of the locals/globals attributes on traceback frames.
- [#698:](https://github.com/getslash/slash/issues/698) By setting log.traceback\_variables to True, traceback variable values will now be written to the debug log upon failures/errors
- [#712:](https://github.com/getslash/slash/issues/712) Added --pdb-filter a new command-line flag that allows the user to enter pdb only on specific caught exceptions, based on pattern matching (similar to  $-k$ )
- : Support fixture keyword arguments for generator\_fixture
- [#723:](https://github.com/getslash/slash/issues/723) Add configuration for resume state path location
- [#711:](https://github.com/getslash/slash/issues/711) Logs can now optionally be compressed on-the-fly through the log.compression.enabled configuration parameter
- :  $-X$  can now be used to turn off stop-on-error behavior. Useful if you have it on by default through a configuration file
- [#719:](https://github.com/getslash/slash/issues/719) Added log.core log level, allowing limiting the verbosity of logs initiated from Slash itself
- [#681:](https://github.com/getslash/slash/issues/681) Added a new hook, log\_file\_closed, and added configuration log.cleanup to enable removing log files after they are closed
- [#702:](https://github.com/getslash/slash/issues/702) Rename log.traceback\_level to log.console\_traceback\_level
- [#740:](https://github.com/getslash/slash/issues/740) session.results.current is now a complete synonym for slash.context.result
- : Add slash rerun given a session\_id, run all the tests of this session
- [#747:](https://github.com/getslash/slash/issues/747) session.results.global\_result.is\_success() now returns False if any test in the session isn't successful
- [#755:](https://github.com/getslash/slash/issues/755) timestamp can now be used when formatting log path names
- [#757:](https://github.com/getslash/slash/issues/757) slash list tests now accepts the --warnings-as-errors flag, making it treat warnings it encounters as errors
- [#752:](https://github.com/getslash/slash/issues/752) Added slash.ignore\_warnings to filter unwanted warnings during sessions
- [#664:](https://github.com/getslash/slash/issues/664) Added metadata.set\_file\_path, allowing integrations to set a custom file path to be associated with a loaded test
- : Added a configuration option preventing slash.g from being available in interactive namespaces
- [#697:](https://github.com/getslash/slash/issues/697) Added slash.before\_interactive\_shell hook
- [#590:](https://github.com/getslash/slash/issues/590) Add support for labeling parametrization variations
- [#679:](https://github.com/getslash/slash/issues/679) Fix coloring console for non TTY stdout
- [#684:](https://github.com/getslash/slash/issues/684) Optimize test loading with --repeat-each and --repeat-all
- : Fix tests loading order for some FS types
- [#671:](https://github.com/getslash/slash/issues/671) Help for slash resume is now more helpful
- [#710:](https://github.com/getslash/slash/issues/710) Fix sorting when repeat-all option is use
- [#669:](https://github.com/getslash/slash/issues/669) Session-scoped fixtures now properly register cleanups on session scope as expected
- [#714:](https://github.com/getslash/slash/issues/714) Session cleanups now happen under the global result object
- [#721:](https://github.com/getslash/slash/issues/721) Add timeout to sending emails through SMTP
- [#700:](https://github.com/getslash/slash/issues/700) Fixed handling of non-exception errors in session scope
- [#701:](https://github.com/getslash/slash/issues/701) Fixed error in coverage reporter cleanup
- [#665:](https://github.com/getslash/slash/issues/665) Support overriding notifications plugin's  $f$ rom email by configuration
- [#668:](https://github.com/getslash/slash/issues/668) Properly initialize colorama under Windows
- [#670:](https://github.com/getslash/slash/issues/670) Improve handling of interruption exceptions custom interruption exceptions will now properly cause the session and test to trigger the session\_interrupt and test\_interrupt hooks. Unexpected exceptions like SystemExit from within tests are now also reported properly instead of silently ignored
- : Add current\_config property to plugins
- : Restore default enabled state for Prowl/NMA/Pushbullet notifications
- : Add ability to include details in email notifications
- [#647:](https://github.com/getslash/slash/issues/647) Support installing plugins as "internal" thus not letting users disable or enable them through the command line
- [#647:](https://github.com/getslash/slash/issues/647) Support internal plugins
- [#651:](https://github.com/getslash/slash/issues/651) Add host\_fqdn and host\_name attributes to session
- [#662:](https://github.com/getslash/slash/issues/662) Improve notifications plugin, add support for email notifications
- : Added new hook prepare\_notification to process notifications before being sent by the notifications plugin
- : Assertions coming from plugins and modules loaded from the project's . slashrc now also have assertion rewriting introspection enabled
- [#556:](https://github.com/getslash/slash/issues/556) Long variable representations are now capped by default when distilling tracebacks
- : Slash now detects test functions being redefined, hiding previous tests, and warns about it
- : Added session.results.has\_fatal\_errors to check for fatal errors within a session
- [#595:](https://github.com/getslash/slash/issues/595) Add *allowing\_exceptions* context letting tests allow specific exceptions in selective context
- [#600:](https://github.com/getslash/slash/issues/600) Use *vintage* package for deprecations
- [#592:](https://github.com/getslash/slash/issues/592) Added exception\_attributes dict to Error objects
- : Added SLASH\_USER\_SETTINGS=x environment variable to give a possibility to override the user slashrc file
- [#633:](https://github.com/getslash/slash/issues/633) When using the *handling\_exceptions*, it is now possible to obtain the exception object that was handled
- [#635:](https://github.com/getslash/slash/issues/635) slash run now supports --force-color/--no-color flags.
- [#617:](https://github.com/getslash/slash/issues/617) Support inhibit\_unhandled\_exception\_traceback
- [#642:](https://github.com/getslash/slash/issues/642) Support multiple registrations on the same plugin method with plugins.registers\_on
- [#596:](https://github.com/getslash/slash/issues/596) Slash now supports a flag to disable assertion introspection on assertions containing messages (run. message\_assertion\_introspection)
- [#213:](https://github.com/getslash/slash/issues/213) Added parallel execution capability (still considered experimental) tests can be run in parallel by multiple subprocess "workers". See [the documentation](http://slash.readthedocs.io/en/master/parallel.html) for more information
- : Several Windows-specific fixes (thanks Pierre-Luc Tessier Gagné)
- : Honor run.default\_sources configuration when using slash list (thanks Pierre-Luc Tessier Gagné)
- [#606:](https://github.com/getslash/slash/issues/606) Swallow python warnings during ast.parse
- : Add exception str shortcut for future compatibility on error objects
- [#580:](https://github.com/getslash/slash/issues/580) tests\_loaded hooks now get called with a list of tests including the interactive test if applicable
- [#581:](https://github.com/getslash/slash/issues/581) Fix slash.exclude to work across fixture namespaces
- [#564:](https://github.com/getslash/slash/issues/564) Fix test collection bug causing tests to not be loaded with some plugins
- [#502:](https://github.com/getslash/slash/issues/502) Added session\_interrupt hook for when sessions are interrupted
- [#511:](https://github.com/getslash/slash/issues/511) Support adding external logs Result.add\_extra\_log\_path which will be retrieved by Result. get\_log\_paths()
- [#507:](https://github.com/getslash/slash/issues/507) Test id can now be obtained via slash.context.test.id
- [#467:](https://github.com/getslash/slash/issues/467) Yield fixtures are now automatically detected by Slash using yield\_fixture explicitly is no longer required
- [#497:](https://github.com/getslash/slash/issues/497) Major overhaul of CLI mechanics improve help message and usage, as well as cleaner error exits during the session configuration phase
- [#519:](https://github.com/getslash/slash/issues/519) Add --no-output flag for slash list
- [#512:](https://github.com/getslash/slash/issues/512) slash list-config now receives a path filter for config paths to display
- [#513:](https://github.com/getslash/slash/issues/513) Add deep parametrization info (including nested fixtures) to the metadata variation info
- [#524:](https://github.com/getslash/slash/issues/524) slash list, slash list-config and slash list-plugins now supports --force-color/--no-color flags. The default changed from colored to colored only for tty
- [#476:](https://github.com/getslash/slash/issues/476) slash resume was greatly improved, and can now also fetch resumed tests from a recorded session in Backslash, if its plugin is configured
- [#544:](https://github.com/getslash/slash/issues/544) Added debug.debugger configuration to enable specifying preferred debugger. You can now pass -o debug.debugger=ipdb to prefer ipdb over pudb, for example
- [#508:](https://github.com/getslash/slash/issues/508) Added optional end\_message argument to notify\_if\_slow\_context, allowing better verbosity of long operations
- [#529:](https://github.com/getslash/slash/issues/529) Switch to PBR
- [#510:](https://github.com/getslash/slash/issues/510) Explicitly fail fixtures which name is valid for tests (currently: test\_prefix)
- [#516:](https://github.com/getslash/slash/issues/516) Fire test\_interrupt earlier and properly mark session as interrupted when a test is interrupted
- [#490:](https://github.com/getslash/slash/issues/490) Fixed behavior of plugin dependencies in cases involving mixed usage of plugin-level and hook-level dependencies
- [#551:](https://github.com/getslash/slash/issues/551) Fix stopping on error behavior when errors are reported on previous tests
- [#466:](https://github.com/getslash/slash/issues/466) Add –relative-paths flag to slash list
- [#344:](https://github.com/getslash/slash/issues/344) Exceptions recorded with handling exceptions context now properly report the stack frames above the call
- : Added the entering\_debugger hook to be called before actually entering a debugger
- $\bullet$  [#468:](https://github.com/getslash/slash/issues/468) Slash now detects tests that accidentally contain  $y$  ield statements and fails accordingly
- [#461:](https://github.com/getslash/slash/issues/461) yield\_fixture now honors the scope argument
- [#403:](https://github.com/getslash/slash/issues/403) add slash list-plugins to show available plugins and related information
- [#462:](https://github.com/getslash/slash/issues/462) Add log.errors\_subpath to enable log files only recording added errors and failures.
- [#400:](https://github.com/getslash/slash/issues/400) slash.skipped decorator is now implemented through the requirements mechanism. This saves a lot of time in unnecessary setup, and allows multiple skips to be assigned to a single test
- [#384:](https://github.com/getslash/slash/issues/384) Accumulate logs in the configuration phase of sessions and emit them to the session log. Until now this happened before logging gets configured so the logs would get lost
- [#195:](https://github.com/getslash/slash/issues/195) Added this.test\_start and this.test\_end to enable fixture-specific test start and end hooks while they're active
- [#287:](https://github.com/getslash/slash/issues/287) Add support for "facts" in test results, intended for coverage reports over relatively narrow sets of values (like OS, product configuration etc.)
- [#352:](https://github.com/getslash/slash/issues/352) Suite files can now contain filters on specific items via a comment beginning with filter:, e.g. / path/to/test.py # filter: x and not y
- [#362:](https://github.com/getslash/slash/issues/362) Add ability to intervene during test loading and change run order. This is done with a new tests\_loaded hook and a new field in the test metadata controlling the sort order. See [the cookbook](http://slash.readthedocs.io/en/master/cookbook.html#controlling-test-execution-order) for more details
- [#359:](https://github.com/getslash/slash/issues/359) Add trace logging of fixture values, including dependent fixtures
- [#417:](https://github.com/getslash/slash/issues/417) add\_error/add\_failure can now receive both message and exc\_info information
- [#484:](https://github.com/getslash/slash/issues/484) slash list now indicates fixtures that are overriding outer fixtures (e.g. from slashconf.py)
- [#369:](https://github.com/getslash/slash/issues/369) Add slash.exclude to only skip specific parametrizations of a specific test or a dependent fixture. See [the cookbook section](http://slash.readthedocs.io/en/master/parameters.html#excluding-parameter-values) for more details
- [#485:](https://github.com/getslash/slash/issues/485) xunit plugin now saves the run results even when the session doesn't end gracefully (Thanks @eplaut)
- [#464:](https://github.com/getslash/slash/issues/464) Fix exc\_info leaks outside of assert\_raises & handling\_exceptions
- [#477:](https://github.com/getslash/slash/issues/477) Fix assert raises with message for un-raised exceptions
- [#479:](https://github.com/getslash/slash/issues/479) When installing and activating plugins and activation fails due to incompatibility, the erroneous plugins are now automatically uninstalled
- [#483:](https://github.com/getslash/slash/issues/483) Properly handle possible exceptions when examining traceback object attributes
- [#481:](https://github.com/getslash/slash/issues/481) Fixed tuple parameters for fixtures
- [#457:](https://github.com/getslash/slash/issues/457) Fixed initialization order for *autouse* fixtures
- [#464:](https://github.com/getslash/slash/issues/464) Fix reraising behavior from handling exceptions
- [#412:](https://github.com/getslash/slash/issues/412) Add is in test code to traceback json
- [#413:](https://github.com/getslash/slash/issues/413) Test names inside files are now sorted
- [#416:](https://github.com/getslash/slash/issues/416) Add –no-params for "slash list"
- [#427:](https://github.com/getslash/slash/issues/427) Drop support for Python 2.6
- [#428:](https://github.com/getslash/slash/issues/428) Requirements using functions can now have these functions return tuples of (fullfilled, requirement message) specifying the requirement message to display
- $\bullet$  [#430:](https://github.com/getslash/slash/issues/430) Added coverage plugin to generate code coverage report at the end of the run ( $-\text{with}-\text{coverage}}$ )
- [#435:](https://github.com/getslash/slash/issues/435) Added swallow\_types argument to exception\_handling context to enable selective swallowing of specific exceptions
- [#436:](https://github.com/getslash/slash/issues/436) slash list now fails by default if no tests are listed. This can be overriden by specifying --allow-empty
- [#424:](https://github.com/getslash/slash/issues/424) slash internal app context can now be instructed to avoid reporting to console (use report=False)
- [#437:](https://github.com/getslash/slash/issues/437) Added test\_avoided hook to be called when tests are completely skipped (e.g. requirements)
- [#423:](https://github.com/getslash/slash/issues/423) Added support for generator fixtures
- $\bullet$  [#401:](https://github.com/getslash/slash/issues/401) session end no longer called on plugins when session start isn't called (e.g. due to errors with other plugins)
- [#441:](https://github.com/getslash/slash/issues/441) variation in test metadata now contains both id and values. The former is a unique identification of the test variation, whereas the latter contains the actual fixture/parameter values when the test is run
- [#439:](https://github.com/getslash/slash/issues/439) Added support yield fixture
- [#276:](https://github.com/getslash/slash/issues/276) Added support for fixture aliases using slash.use
- [#407:](https://github.com/getslash/slash/issues/407) Added --repeat-all option for repeating the entire suite several times
- [#397:](https://github.com/getslash/slash/issues/397) Native Python warnings are now captured during testing sessions
- [#446:](https://github.com/getslash/slash/issues/446) Exception tracebacks now include instance attributes to make debugging easier
- [#447:](https://github.com/getslash/slash/issues/447) Added a more stable sorting logic for cartesian products of parametrizations
- [#442:](https://github.com/getslash/slash/issues/442) Prevent session\_end from being called when session\_start doesn't complete successfully
- [#432:](https://github.com/getslash/slash/issues/432) Fixed a bug where session cleanups happened before test\_end hooks are fired
- [#434:](https://github.com/getslash/slash/issues/434) Fixed a bug where class names were not deduced properly when loading tests
- [#409:](https://github.com/getslash/slash/issues/409) Improve session startup/shutdown logic to avoid several potentially invalid states
- [#410:](https://github.com/getslash/slash/issues/410) Fixed bug causing incorrect test frame highlighting in tracebacks
- [#339:](https://github.com/getslash/slash/issues/339) Errors in interactive session (but not ones originating from IPython input itself) are now recorded as test errors
- [#379:](https://github.com/getslash/slash/issues/379) Allow exception marks to be used on both exception classes and exception values
- [#385:](https://github.com/getslash/slash/issues/385) Add test details to xunit plugin output
- [#386:](https://github.com/getslash/slash/issues/386) Make slash list support -f and other configuration parameters
- [#391:](https://github.com/getslash/slash/issues/391) Add result.details, giving more options to adding/appending test details
- [#395:](https://github.com/getslash/slash/issues/395) Add \_\_slash\_\_.variation, enabling investigation of exact parametrization of tests
- [#398:](https://github.com/getslash/slash/issues/398) Allow specifying exc\_info for add\_error
- [#381:](https://github.com/getslash/slash/issues/381) handling\_exceptions now doesn't handle exceptions which are currently expected by assert\_raises
- [#388:](https://github.com/getslash/slash/issues/388) -k can now be specified multiple times, implying AND relationship
- [#405:](https://github.com/getslash/slash/issues/405) Add --show-tags flag to slash list
- [#348:](https://github.com/getslash/slash/issues/348) Color test code differently when displaying tracebacks
- [#402:](https://github.com/getslash/slash/issues/402) TerminatedException now causes interactive sessions to terminate
- [#406:](https://github.com/getslash/slash/issues/406) Fix error reporting for session scoped cleanups
- [#408:](https://github.com/getslash/slash/issues/408) Fix handling of cleanups registered from within cleanups
- : Minor fixes
- [#390:](https://github.com/getslash/slash/issues/390) Fix handling of add\_failure and add\_error with message strings in xunit plugin
- [#389:](https://github.com/getslash/slash/issues/389) Fix deduction of function names for parametrized tests
- [#383:](https://github.com/getslash/slash/issues/383) Fix fixture passing to before and after
- [#376:](https://github.com/getslash/slash/issues/376) Fix xunit bug when using skip decorators without reasons
- [#374:](https://github.com/getslash/slash/issues/374) Fix issue with xunit plugin
- [#349:](https://github.com/getslash/slash/issues/349) Plugin configuration is now installed in the installation phase, not activation phase
- [#371:](https://github.com/getslash/slash/issues/371) Add warning added hook
- [#366:](https://github.com/getslash/slash/issues/366) Added configure hook which is called after command-line processing but before plugin activation
- [#366:](https://github.com/getslash/slash/issues/366)  $-\text{with}-X$  and  $-\text{without}-X$  don't immediately activate plugins, but rather use activate later / deactivate\_later
- [#366:](https://github.com/getslash/slash/issues/366) Added activate\_later and deactivate\_later to the plugin manager, allowing plugins to be collected into a 'pending activation' set, later activated with activate\_pending\_plugins
- [#368:](https://github.com/getslash/slash/issues/368) add slash list-config command
- [#361:](https://github.com/getslash/slash/issues/361) Demote slash logs to TRACE level
- [#373:](https://github.com/getslash/slash/issues/373) Fix test collection progress when outputting to non-ttys
- [#372:](https://github.com/getslash/slash/issues/372) Fixed logbook compatibility issue
- [#350:](https://github.com/getslash/slash/issues/350) Fixed scope mismatch bug when hooks raise exceptions
- [#319:](https://github.com/getslash/slash/issues/319) Add class\_name metadata property for method tests
- [#324:](https://github.com/getslash/slash/issues/324) Add test for cleanups with fatal exceptions
- [#240:](https://github.com/getslash/slash/issues/240) Add support for test tags
- [#332:](https://github.com/getslash/slash/issues/332) Add ability to filter by test tags you can now filter with  $-k$  tag: sometag,  $-k$  sometag=2 and  $-k$ "not sometag=3"
- [#333:](https://github.com/getslash/slash/issues/333) Allow customization of console colors
- [#337:](https://github.com/getslash/slash/issues/337) Set tb level to 2 by default
- [#233:](https://github.com/getslash/slash/issues/233) slash.parametrize: allow argument tuples to be specified
- [#279:](https://github.com/getslash/slash/issues/279) Add option to silence manual add\_error tracebacks (-o show\_manual\_errors\_tb=no)
- [#295:](https://github.com/getslash/slash/issues/295) SIGTERM handling for stopping sessions gracefully
- [#321:](https://github.com/getslash/slash/issues/321) add Error.mark\_fatal() to enable calls to mark\_fatal right after add\_error
- [#335:](https://github.com/getslash/slash/issues/335) Add 'needs' and 'provides' to plugins, to provide fine-grained flow control over plugin calling
- [#347:](https://github.com/getslash/slash/issues/347) Add slash.context.fixture to point at the 'this' variable of the currently computing fixture
- [#320:](https://github.com/getslash/slash/issues/320) Fix scope mechanism to allow cleanups to be added from test start hooks
- [#322:](https://github.com/getslash/slash/issues/322) Fix behavior of skips thrown from cleanup callbacks
- [#322:](https://github.com/getslash/slash/issues/322) Refactored a great deal of the test running logic for easier maintenance and better solve some corner cases
- [#329:](https://github.com/getslash/slash/issues/329) handling\_exceptions(swallow=True) now does not swallow SkipTest exceptions
- [#341:](https://github.com/getslash/slash/issues/341) Make sure tests are garbage collected after running
- [#308:](https://github.com/getslash/slash/issues/308) Support registering private methods in plugins using registers\_on
- [#311:](https://github.com/getslash/slash/issues/311) Support plugin methods avoiding hook registrations with registers\_on(None)
- [#312:](https://github.com/getslash/slash/issues/312) Add before\_session\_start hook
- [#314:](https://github.com/getslash/slash/issues/314) Added [Session.get\\_total\\_num\\_tests](#page-73-1) for returning the number of tests expected to run in a session
- : fix strict emport dependency
- [#300:](https://github.com/getslash/slash/issues/300) Add *log.unified\_session\_log* flag to make session log contain all logs from all tests
- [#306:](https://github.com/getslash/slash/issues/306) Allow class variables in plugins
- [#307:](https://github.com/getslash/slash/issues/307) Interactive test is now a first-class test and allows any operation that is allowed from within a regular test
- [#271:](https://github.com/getslash/slash/issues/271) Add passthrough\_types=TYPES parameter to handling\_exceptions context
- [#275:](https://github.com/getslash/slash/issues/275) Add get no deprecations context to disable deprecation messages temporarily
- [#274:](https://github.com/getslash/slash/issues/274) Add optional separation between console log format and file log format
- [#280:](https://github.com/getslash/slash/issues/280) Add optional message argument to assert\_raises
- [#170:](https://github.com/getslash/slash/issues/170) Add optional scope argument to add\_cleanup, controlling when the cleanup should take place
- [#267:](https://github.com/getslash/slash/issues/267) Scoped cleanups: associate errors in cleanups to their respective result object. This means that errors can be added to tests after they finish from now on.
- [#286:](https://github.com/getslash/slash/issues/286) Better handling of unrun tests when using *x* or similar. Count of unrun tests is now reported instead of detailed console line for each unrun test.
- [#282:](https://github.com/getslash/slash/issues/282) Better handling of fixture dependency cycles
- [#289:](https://github.com/getslash/slash/issues/289) Added get\_config optional method to plugins, allowing them to supplement configuration to config.root.plugin\_config.<plugin\_name>
- [#288:](https://github.com/getslash/slash/issues/288) Fixed accidental log file line truncation
- [#285:](https://github.com/getslash/slash/issues/285) Fixed representation of fixture values that should not be printable (strings with slashes, for instance)
- [#270:](https://github.com/getslash/slash/issues/270) Fixed handling of directory names and class/method names in suite files
- [#264:](https://github.com/getslash/slash/issues/264) Allow specifying location of .slashrc via configuration
- [#263:](https://github.com/getslash/slash/issues/263) Support writing colors to log files
- [#257:](https://github.com/getslash/slash/issues/257) slash fixtures is now slash list, and learned the ability to list both fixtures and tests
- : start\_interactive\_shell now automatically adds the contents of slash.g to the interactive namespace
- [#268:](https://github.com/getslash/slash/issues/268) Treat relative paths listed in suite files (-f) relative to the file's location
- [#269:](https://github.com/getslash/slash/issues/269) Add option to specify suite files within suite files
- : Slash now emits a console message when session\_start handlers take too long
- [#249:](https://github.com/getslash/slash/issues/249) Added @slash.repeat decorator to repeat tests multiple times
- [#140:](https://github.com/getslash/slash/issues/140) Added --repeat-each command line argument to repeat each test multiple times
- [#258:](https://github.com/getslash/slash/issues/258) Added hooks.error\_added, a hook that is called when an error is added to a test result or to a global result. Also works when errors are added after the test has ended.
- [#261:](https://github.com/getslash/slash/issues/261) Added a traceback to manually added errors (throush slash.add\_error and friends)
- : Add slash.session.reporter.report\_fancy\_message
- [#177:](https://github.com/getslash/slash/issues/177) Added 'slash fixtures' command line utility to list available fixtures
- [#211:](https://github.com/getslash/slash/issues/211) Added log.last\_session\_dir\_symlink to create symlinks to log directory of the last run session
- [#220:](https://github.com/getslash/slash/issues/220) slash.add\_cleanup no longer receives arbitrary positional args or keyword args. The old form is still allowed for now but issues a deprecation warning.
- [#226:](https://github.com/getslash/slash/issues/226) Implemented slash.hooks.before\_test\_cleanups.
- [#189:](https://github.com/getslash/slash/issues/189) add add\_success\_only\_cleanup
- [#196:](https://github.com/getslash/slash/issues/196) Add 'slash version' to display current version
- [#199:](https://github.com/getslash/slash/issues/199) A separate configuration for traceback verbosity level (log.traceback\_level, also controlled via  $-$ tb=[0-5])
- [#203:](https://github.com/getslash/slash/issues/203) Group result output by tests, not by error type
- [#209:](https://github.com/getslash/slash/issues/209) Test cleanups are now called before fixture cleanups
- [#16:](https://github.com/getslash/slash/issues/16) Added slash.requires decorator to formally specify test requirements
- [#214:](https://github.com/getslash/slash/issues/214) Added slash.nofixtures decorator to opt out of automatic fixture deduction.
- [#204:](https://github.com/getslash/slash/issues/204) Fixed a console formatting issue causing empty lines to be emitted without reason
- [#198:](https://github.com/getslash/slash/issues/198) fix test\_methodname accidentally starting with a dot
- [#183:](https://github.com/getslash/slash/issues/183) Add slash.parameters.toggle as a shortcut for iterating [True, False]
- [#179:](https://github.com/getslash/slash/issues/179) Documentation overhaul
- [#190:](https://github.com/getslash/slash/issues/190) Support \_\_slash\_\_.test\_index0 and \_\_slash\_\_.test\_index1 for easier enumeration in logs
- [#194:](https://github.com/getslash/slash/issues/194) add assert\_almost\_equal
- [#171:](https://github.com/getslash/slash/issues/171) Add error times to console reports
- [#160:](https://github.com/getslash/slash/issues/160) Add option to serialize warnings to dicts
- : Log symlinks can now be relative paths (considrered relative to the logging root directory)
- [#162:](https://github.com/getslash/slash/issues/162) Test loading and other setup operations now happen before session\_start, causing faster failing on simple errors
- $\bullet$  [#163:](https://github.com/getslash/slash/issues/163) Added -k for selecting tests by substrings
- [#159:](https://github.com/getslash/slash/issues/159) Add optional 'last failed' symlink to point to last failed test log
- [#167:](https://github.com/getslash/slash/issues/167) Fixed erroneous behavior in which skipped tasks after using  $-x$  caused log symlinks to move
- : removed the test contexts facility introduced in earlier versions. The implementation was partial and had serious drawbacks, and is inferior to fixtures.
- [#127:](https://github.com/getslash/slash/issues/127) py.test style fixture support, major overhaul of tests and loading code.
- : Fixed error summary reporting
- [#144:](https://github.com/getslash/slash/issues/144) Add option to colorize console logs in custom colors
- [#149:](https://github.com/getslash/slash/issues/149) Make console logs interact nicely with the console reporter non-log output
- [#146:](https://github.com/getslash/slash/issues/146) Add test id and error/failure enumeration in test details
- [#145:](https://github.com/getslash/slash/issues/145) Add option to save symlinks to the last session log and last test log
- [#150:](https://github.com/getslash/slash/issues/150) Add log links to results when reporting to console
- [#137:](https://github.com/getslash/slash/issues/137) Fixed parameter iteration across inheritence trees
- : Renamed debug hooks to debug hook handlers. Debugging hook handlers will only trigger for slash hooks.
- [#148:](https://github.com/getslash/slash/issues/148) Detailed tracebacks now emitted to log file
- [#152:](https://github.com/getslash/slash/issues/152) Truncate long log lines in the console output
- [#153:](https://github.com/getslash/slash/issues/153) Report warnings at the end of sessions
- [#143:](https://github.com/getslash/slash/issues/143) Use gossip's inernal handler exception hook to debug hook failures when  $-\text{pdb}$  is used
- [#142:](https://github.com/getslash/slash/issues/142) Allow registering plugin methods on custom hooks
- : Overhaul the reporting mechanism, make output more similar to py.test's, including better error reporting.
- [#128:](https://github.com/getslash/slash/issues/128) Slash now loads tests eagerly, failing earlier for bad imports etc. This might change in the future to be an opt-out behavior (change back to lazy loading)
- [#129:](https://github.com/getslash/slash/issues/129) Overhaul rerunning logic (now called 'resume')
- [#141:](https://github.com/getslash/slash/issues/141) Add slash.utils.deprecated to mark internal facilities bound for removal
- [#138:](https://github.com/getslash/slash/issues/138) Move to [gossip](http://gossip.readthedocs.org) as hook framework.
- : Added assertion introspection via AST rewrite, borrowed from [pytest.](http://pytest.org)
- [#132:](https://github.com/getslash/slash/issues/132) Support for providing hook requirements to help resolving callback order (useful on initialization)
- [#115:](https://github.com/getslash/slash/issues/115) Add session.logging.extra\_handlers to enable adding custom handlers to tests and the session itself
- [#120:](https://github.com/getslash/slash/issues/120) Support multiple exception types in should.raise\_exception
- [#121:](https://github.com/getslash/slash/issues/121) Support 'append' for CLI arguments deduced from config
- [#116:](https://github.com/getslash/slash/issues/116) Support '-f' to specify one or more files containing lists of files to run
- [#114:](https://github.com/getslash/slash/issues/114) Support for fatal exception marks
- [#113:](https://github.com/getslash/slash/issues/113) Add option to debug hook exceptions (-o debug.debug hooks=yes)
- [#19:](https://github.com/getslash/slash/issues/19) Add ability to add non-exception errors and failures to test results
- [#96:](https://github.com/getslash/slash/issues/96) Add option to specify logging format
- [#103:](https://github.com/getslash/slash/issues/103) Add context.test\_filename, context.test\_classname, context.test\_methodname
- [#75:](https://github.com/getslash/slash/issues/75) Support matching by parameters in FQN, Support running specific or partial tests via FQN
- : Add should.be empty, should.not be empty
- [#69:](https://github.com/getslash/slash/issues/69) Move slash.session to slash.core.session. slash.session is now the session context proxy, as documented
- : Documentation additions and enhancements
- : Coverage via coveralls
- [#26:](https://github.com/getslash/slash/issues/26) Support test rerunning via "slash rerun"
- [#72:](https://github.com/getslash/slash/issues/72) Clarify errors in plugins section
- [#74:](https://github.com/getslash/slash/issues/74) Enable local .slashrc file
- [#45:](https://github.com/getslash/slash/issues/45) Add option for specifying default tests to run
- [#5:](https://github.com/getslash/slash/issues/5) add\_critical\_cleanup for adding cleanups that are always called (even on interruptions)
- [#3:](https://github.com/getslash/slash/issues/3) Handle KeyboardInterrupts (quit fast), added the test interrupt hook
- [#48:](https://github.com/getslash/slash/issues/48), #54: handle import errors and improve captured exceptions
- : Renamed slash.fixture to slash.g (fixture is an overloaded term that will maybe refer to test contexts down the road)
- [#40:](https://github.com/getslash/slash/issues/40): Added test context support you can now decorate tests to provide externally implemented contexts for more flexible setups
- [#46:](https://github.com/getslash/slash/issues/46): Added plugin.activate() to provide plugins with the ability to control what happens upon activation

### **3.22 Development**

Slash tries to bring a lot of features to the first releases. For starters, the very first usable version (0.0.1) aims at providing basic running support and most of the groundwork needed for the following milestones.

All changes are checked against [Travis.](http://travis-ci.org) Before committing you should test against supported versions using tox, as it runs the same job being run by travis. For more information on Slash's internal unit tests see *[Unit Testing Slash](#page-88-0)*.

Development takes place on [github.](https://github.com/vmalloc/slash) Feel free to open issues or pull requests, as a lot of the project's success depends on your feedback!

I normally do my best to respond to issues and PRs as soon as possible (hopefully within one day). Don't hesitate to ping me if you don't hear from me - there's a good chance I missed a notification or something similar.

# **3.23 Contributors**

Special thanks go to these people for taking the time in improving Slash and providing feedback:

- Alon Horey (@alonho)
- Omer Gertel
- Pierre-Luc Tessier Gagné

### <span id="page-88-0"></span>**3.24 Unit Testing Slash**

The following information is intended for anyone interested in developing Slash or adding new features, explaining how to effectively use the unit testing facilities used to test Slash itself.

### **3.24.1 The Suite Writer**

The unit tests use a dedicated mechanism allowing creating a virtual test suite, and then easily writing it to a real directory, run it with Slash, and introspect the result.

The suite writer is available from tests.utils.suite writer:

```
>>> from tests.utils.suite_writer import Suite
>>> suite = Suite()
```
### **Basic Usage**

Add tests by calling  $add\_test()$ . By default, this will pick a different test type (function/method) every time.

```
>>> for i in range(10):
... test = suite.add_test()
```
The created **test object** is not an actual test that can be run by Slash – it is an object representing a future test to be created. The test can later be manipulated to perform certain actions when run or to expect things when run.

The simplest thing we can do is run the suite:

```
>>> summary = suite.run()
>>> len(summary.session.results)
10
>>> summary.ok()
True
```
We can, for example, make our test raise an exception, thus be considered an error:

```
>>> test.when_run.raise_exception()
```
Noe let's run the suite again (it will commit itself to a new path so we can completely diregard the older session):

```
>>> summary = suite.run()
>>> summary.session.results.get_num_errors()
1
>>> summary.ok()
False
```
The suite writer already takes care of verifying that the errored test is actually reported as error and fails the run.

### **Adding Parameters**

To test parametrization, the suite write supports adding parameters and fixtures to test. First we will look at parameters (translating into @slash.parametrize calls):

```
>>> suite.clear()
>>> test = suite.add_test()
>>> p = test.add_parameter()
>>> len(p.values)
3
>>> suite.run().ok()
True
```
### **Adding Fixtures**

Fixtures are slightly more complex, since they have to be added to a file first. You can create a fixture at the file level:

```
>>> suite.clear()
>>> test = suite.add_test()
>>> f = test.file.add_fixture()
\rightarrow \rightarrow \rightarrow = test.depend_on_fixture(f)
>>> suite.run().ok()
True
```
Fixtures can also be added to the slashconf file:

**>>>** f = suite.slashconf.add\_fixture()

Fixtures can depend on each other and be parametrized:

```
>>> suite.clear()
>>> f1 = suite.slashconf.add_fixture()
>>> test = suite.add_test()
>>> f2 = test.file.add_fixture()
\rightarrow \rightarrow \quad = f2.depend_on_fixture(f1)
>>> _ = test.depend_on_fixture(f2)
>>> p = f1.add_parameter()
>>> summary = suite.run()
>>> summary.ok()
True
>>> len(summary.session.results) == len(p.values)
True
```
You can also control the fixture scope:

```
>>> f = suite.slashconf.add_fixture(scope='module')
>>> _ = suite.add_test().depend_on_fixture(f)
>>> suite.run().ok()
True
```
And specify autouse (or implicit) fixtures:

```
>>> suite.clear()
>>> f = suite.slashconf.add_fixture(scope='module', autouse=True)
\Rightarrow \Rightarrow t = suite.add_test()
>>> suite.run().ok()
True
```
### <span id="page-90-0"></span>**3.25 Parallel Test Execution**

By default, Slash runs tests sequentially through a single session process. However, it is also possible to use Slash to run tests in parallel. In this mode, slash will run a 'parent' session process that will be used to distribute the tests, and a number of child session processes that will receive the distributed tests and run them.

### **3.25.1 Running in Parallel Mode**

In order to run tests in parallel, just add  $-\text{parallel}$  and the number of workers you want to start. For example:

```
$ slash run /path/to/tests --parallel 4
```
If, for instance, most of your tests are CPU-bound, it would make sense to run them like this:

\$ slash run /path/to/tests --parallel \$(nproc)

to use a single worker per CPU core.

Note: The parallel mechanism works by listening on a local TCP socket, to which the worker session processes connect and receive test descriptions via RPC. In case you want, you can control the address and/or port settings via the --parallel-addr and --parallel-port command-line arguments.

By default, only the paerent session process outputs logs to the console. For a more controlled run you can use tmux to run your workers, so that you can examine their outputs:

\$ slash run /path/to/tests --parallel 4 --tmux [--tmux-panes]

If --tmux-panes is specified, a new pane will be opened for every worker, letting it emit console output. Otherwise each worker will open a new window.

### **3.25.2 The Parallel Execution Mechanism**

When running Slash in parallel mode, the main process starts a server and a number of workers as new processes. The server then waits until all the workers connect and start collecting tests. Only after all the workers connect and validate that all of them collected the same tests collection, the test execution will start:

- Each worker asks the master process for a test.
- The master process gives them one test to execute.
- The worker executes the test and reports the test's results to the parent.
- The worker asks for the next test and so on, until all tests are executed.
- The worker processes disconnect from the server, and the server terminates.

### **3.25.3 Worker session ids**

Each worker will have a session\_id that starts with the servers' session\_id, and ends with it's client\_id.

For example, if the server's session\_id is 496272f0-66dd-11e7-a4f0-00505699924f\_0 and there are 2 workers, their session ids will be:

• 496272f0-66dd-11e7-a4f0-00505699924f 1

• 496272f0-66dd-11e7-a4f0-00505699924f\_2

# CHAPTER 4

Indices and tables

- genindex
- modindex
- search

# Python Module Index

s

slash.core.session, [70](#page-73-2) slash.hooks, [66](#page-69-0) slash.log, [68](#page-71-0) slash.runner, [70](#page-73-3)

### Index

# Symbols

\_\_init\_\_() (*slash.warnings.SessionWarnings method*), [65](#page-68-0) \_\_iter\_\_() (*slash.warnings.SessionWarnings method*), [65](#page-68-0) \_\_weakref\_\_ (*slash.warnings.SessionWarnings attribute*), [65](#page-68-0)

# A

abstract\_test\_class() (*in module slash*), [63](#page-66-0) activate() (*slash.plugins.plugin\_manager.PluginManager* C *method*), [67](#page-70-0) activate() (*slash.plugins.PluginInterface method*), [66](#page-69-1) activate\_later()(slash.plugins.plugin\_manager.PluginManagere\_argument\_parser() *method*), [67](#page-70-0) activate\_pending\_plugins() (*slash.plugins.plugin\_manager.PluginManager method*), [67](#page-70-0) active() (*in module slash.plugins*), [66](#page-69-1) add\_cleanup() (*in module slash*), [63](#page-66-0) add\_critical\_cleanup() (*in module slash*), [63](#page-66-0) add\_error, [23](#page-26-0) add\_error() (*in module slash*), [23](#page-26-0) add\_error() (*slash.core.result.Result method*), [71](#page-74-0) add\_exception() (*slash.core.result.Result method*), [71](#page-74-0) add\_extra\_log\_path() (*slash.core.result.Result method*), [71](#page-74-0) add\_failure, [23](#page-26-0) add\_failure() (*in module slash*), [23](#page-26-0) add\_failure() (*slash.core.result.Result method*), [71](#page-74-0) add\_log\_handler() (*in module slash.log*), [69](#page-72-1) add\_success\_only\_cleanup() (*in module slash*), [63](#page-66-0) adding errors, [23](#page-26-0) failures, [23](#page-26-0) address (*slash.core.metadata.Metadata attribute*), [70](#page-73-4) D

address\_in\_file (*slash.core.metadata.Metadata attribute*), [70](#page-73-4) after() (*slash.Test method*), [62](#page-65-0) allowing\_exceptions() (*in module slash*), [69](#page-72-1) append() (*slash.core.details.Details method*), [72](#page-75-1) assert\_almost\_equal() (*in module slash*), [63](#page-66-0) assert\_raises() (*in module slash*), [63](#page-66-0)

### B

before() (*slash.Test method*), [62](#page-65-0)

ColorizedFileHandler (*class in slash.log*), [68](#page-71-1) ColorizedHandlerMixin (*class in slash.log*), [68](#page-71-1) (*slash.plugins.PluginInterface method*), [66](#page-69-1) configure\_from\_parsed\_args() (*slash.plugins.PluginInterface method*), [66](#page-69-1) console  $log, 7$  $log, 7$ ConsoleHandler (*class in slash.log*), [68](#page-71-1) couple: metadata test, [58](#page-61-0) couple: test metadata, [58](#page-61-0) current (*slash.core.result.SessionResults attribute*), [72](#page-75-1) current\_config (*slash.plugins.PluginInterface attribute*), [66](#page-69-1)

data (*slash.core.result.Result attribute*), [71](#page-74-0) deactivate() (*slash.plugins.plugin\_manager.PluginManager method*), [67](#page-70-0) deactivate() (*slash.plugins.PluginInterface method*), [66](#page-69-1) deactivate\_later() (*slash.plugins.plugin\_manager.PluginManager method*), [67](#page-70-0) debugging, [24](#page-27-0)

hooks, [47](#page-50-0) details notification, [56](#page-59-0) Details (*class in slash.core.details*), [72](#page-75-1) details (*slash.core.result.Result attribute*), [71](#page-74-0) *method*), [67](#page-70-0)

# E

emit() (*slash.log.ConsoleHandler method*), [68](#page-71-1) emit() (*slash.log.ErrorHandler method*), [68](#page-71-1) emit() (*slash.log.RetainedLogHandler method*), [68](#page-71-1) Error (*class in slash.core.error*), [70](#page-73-4) ErrorHandler (*class in slash.log*), [68](#page-71-1) errors, [23](#page-26-0) adding, [23](#page-26-0) errors in hooks, [47](#page-50-0) exception (*slash.core.error.Error attribute*), [70](#page-73-4) exception\_attributes (*slash.core.error.Error attribute*), [71](#page-74-0) exceptions, [24](#page-27-0) exceptions in hooks, [47](#page-50-0) exclude, [14](#page-17-0)

# F

failures adding, [23](#page-26-0) fixture() (*in module slash*), [64](#page-67-0) fixtures requirements, [18](#page-21-0) format() (*slash.log.ConsoleHandler method*), [68](#page-71-1) func\_name (*slash.core.error.Error attribute*), [71](#page-74-0)

# G

generator\_fixture() (*in module slash*), [64](#page-67-0) get\_active\_plugins() (*slash.plugins.plugin\_manager.PluginManager method*), [67](#page-70-0) get\_additional\_details (*slash.core.result.Result attribute*), [71](#page-74-0) get\_address() (*slash.core.metadata.Metadata method*), [70](#page-73-4) get\_color() (*slash.log.ColorizedHandlerMixin method*), [68](#page-71-1) get\_config() (*slash.plugins.PluginInterface method*), [66](#page-69-1) get\_current\_cleanup\_phase() (*in module slash*), [63](#page-66-0) get\_default\_config() (*slash.plugins.PluginInterface method*), [66](#page-69-1) get\_description() (*slash.plugins.PluginInterface method*), [66](#page-69-1)

discover() (*slash.plugins.plugin\_manager.PluginManager* get\_exception\_mark() (*in module* get detailed traceback str() (*slash.core.error.Error method*), [71](#page-74-0) get\_duration() (*slash.core.result.Result method*), [71](#page-74-0) get\_errors() (*slash.core.result.Result method*), [71](#page-74-0) *slash.exception\_handling*), [69](#page-72-1) get\_exception\_swallowing\_context() (*in module slash.exception\_handling*), [69](#page-72-1) get\_failures() (*slash.core.result.Result method*), [71](#page-74-0) get\_future\_active\_plugins() (*slash.plugins.plugin\_manager.PluginManager method*), [67](#page-70-0) get\_installed\_plugins() (*slash.plugins.plugin\_manager.PluginManager method*), [67](#page-70-0) get\_log\_dir() (*slash.core.result.Result method*), [71](#page-74-0) get\_log\_path() (*slash.core.result.Result method*), [71](#page-74-0) get\_log\_paths() (*slash.core.result.Result method*), [71](#page-74-0) get\_name() (*slash.plugins.PluginInterface method*), [67](#page-70-0) get\_plugin() (*slash.plugins.plugin\_manager.PluginManager method*), [67](#page-70-0) get\_result() (*slash.core.result.SessionResults method*), [72](#page-75-1) get\_total\_num\_tests() (*slash.core.session.Session method*), [70](#page-73-4)

# H

```
handling_exceptions() (in module
       slash.exception_handling), 69
has_fatal_errors()
       (slash.core.result.SessionResults method),
       72
hooks
   debugging, 47
   errors in, 47
   exceptions in, 47
```
### I

id (*slash.core.metadata.Metadata attribute*), [70](#page-73-4) ignore\_warnings() (*in module slash*), [65](#page-68-0) inhibit\_unhandled\_exception\_traceback() (*in module slash.exception\_handling*), [70](#page-73-4) install() (*slash.plugins.plugin\_manager.PluginManager method*), [67](#page-70-0) internal plugins, [51](#page-54-0) interrupting, [23](#page-26-0) is\_in\_cleanup() (*in module slash*), [63](#page-66-0)

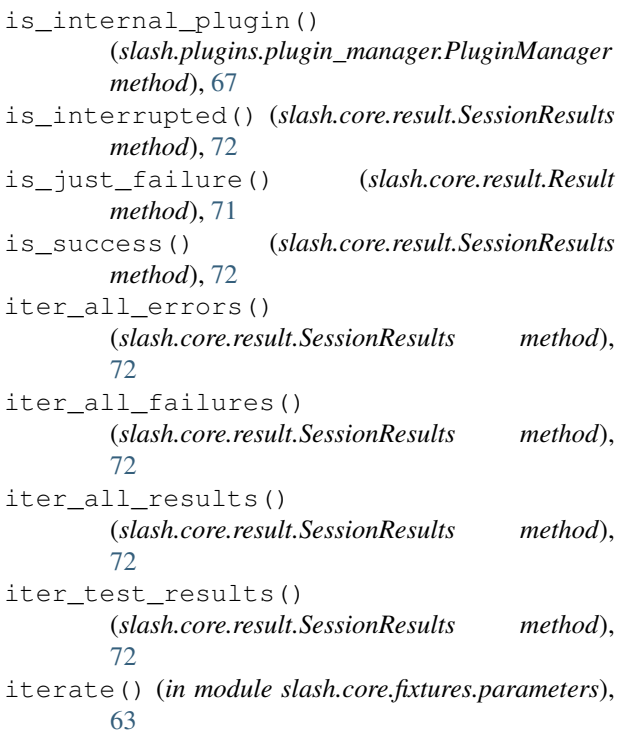

# K

KeyboardInterrupt, [23](#page-26-0)

# L

lineno (*slash.core.error.Error attribute*), [71](#page-74-0) log console, [7](#page-10-0)

# M

```
mark exception() (in module
       slash.exception_handling), 69
mark_exception_fatal() (in module
        slash.exception_handling), 69
mark_fatal() (slash.core.error.Error method), 71
metadata, 58
Metadata (class in slash.core.metadata), 70
module_name (slash.core.metadata.Metadata at-
       tribute), 70
```
# N

nofixtures() (*in module slash*), [65](#page-68-0) noswallow() (*in module slash.exception\_handling*), [69](#page-72-1) notification details, [56](#page-59-0)

# P

```
parallel, 87
   plugins, 55
   test execution, 87
```

```
parallel_mode() (in module slash.plugins), 66
parametrize() (in module slash), 63
PluginInterface (class in slash.plugins), 66
PluginManager (class in
       slash.plugins.plugin_manager), 67
plugins, 51
   internal, 51
   parallel, 55
```
# R

```
register() (in module slash.hooks), 66
register_if() (in module slash.plugins), 66
register_skip_exception() (in module slash),
         64
registers_on() (in module slash.plugins), 66
repeat() (in module slash), 70
requirements, 8
    fixtures, 18
requires() (in module slash), 65
Result (class in slash.core.result), 71
results (slash.core.session.Session attribute), 70
RetainedLogHandler (class in slash.log), 68
run() (slash.Test method), 62
run_tests() (in module slash.runner), 70
```
# S

```
Session (class in slash.core.session), 70
session_log_path (slash.log.SessionLogging
        attribute), 68
SessionLogging (class in slash.log), 68
SessionResults (class in slash.core.result), 72
SessionWarnings (class in slash.warnings), 65
set() (slash.core.details.Details method), 72
set_log_color() (in module slash.log), 69
set_log_path() (slash.core.result.Result method),
        72set_test_detail() (in module slash), 9
set_test_detail() (slash.core.result.Result
        method), 72
should_colorize()
        (slash.log.ColorizedFileHandler method),
        68
should_handle() (slash.log.SilencedLoggersHandler
        method), 69
SilencedLoggersHandler (class in slash.log), 69
skip_test() (in module slash), 64
skipped() (in module slash), 64
skipping
    tests, 8
SkipTest (class in slash.exceptions), 64
slash.core.session (module), 70
slash.exclude, 14
slash.hooks (module), 66
slash.log (module), 68
```
slash.runner (*module*), [70](#page-73-4)

### T

```
tag() (in module slash), 64
Test (class in slash), 62
test execution
    parallel, 87
test_index0 (slash.core.metadata.Metadata at-
tribute70<br>test_index1 (s
                  test_index1 (slash.core.metadata.Metadata at-
         tribute), 70
test_log_path (slash.log.SessionLogging attribute),
         68
tests
    skipping, 8
toggle() (in module slash.core.fixtures.parameters),
         63
```
# $\bigcup$

uninstall() (*slash.plugins.plugin\_manager.PluginManager method*), [67](#page-70-0) uninstall\_all() (*slash.plugins.plugin\_manager.PluginManager method*), [68](#page-71-1) use() (*in module slash*), [65](#page-68-0)

# Y

yield\_fixture() (*in module slash*), [64](#page-67-0)